# **LangSec meets state machines**

#### **Erik Poll**

#### **joint work with Fabian van den Broek, Joeri de Ruiter & many others**

#### **Radboud University Nijmegen**

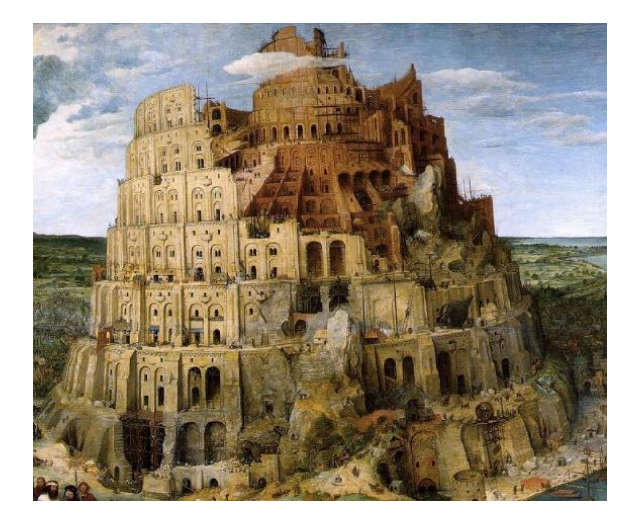

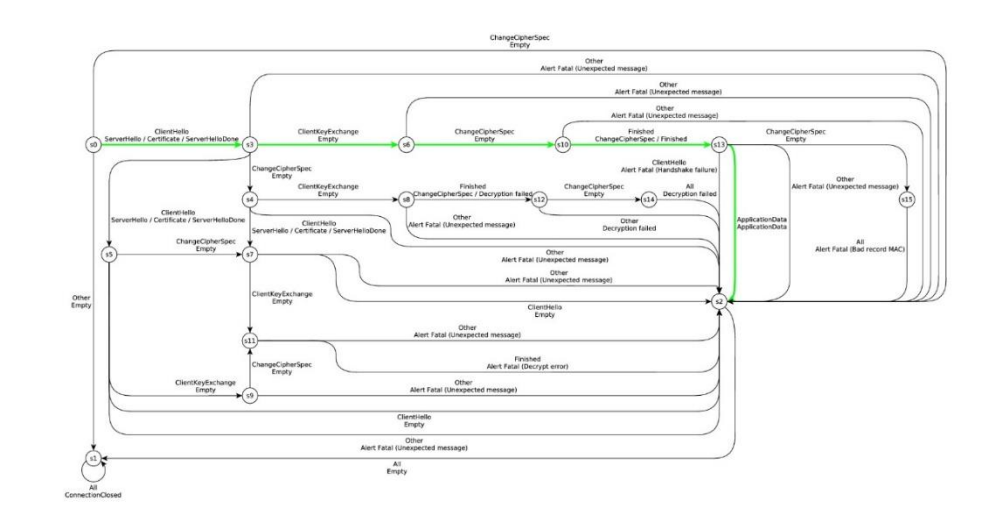

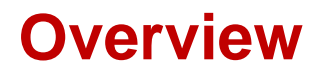

*How can we tackle root causes of some classes of security vulnerabilities in a systematic way?* 

Two (related) ideas

- language-theoretic security (LangSec)
- state machines

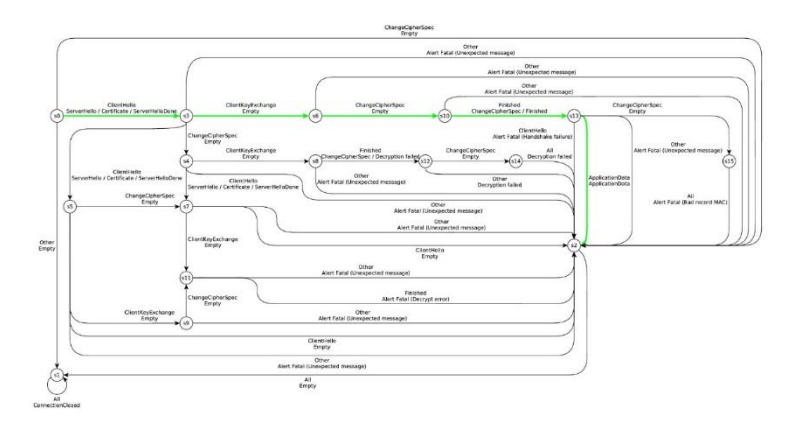

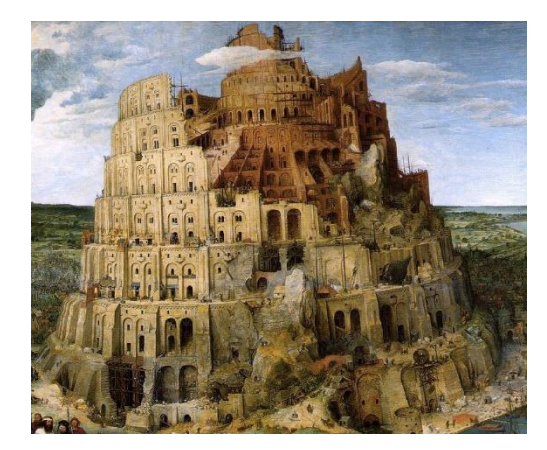

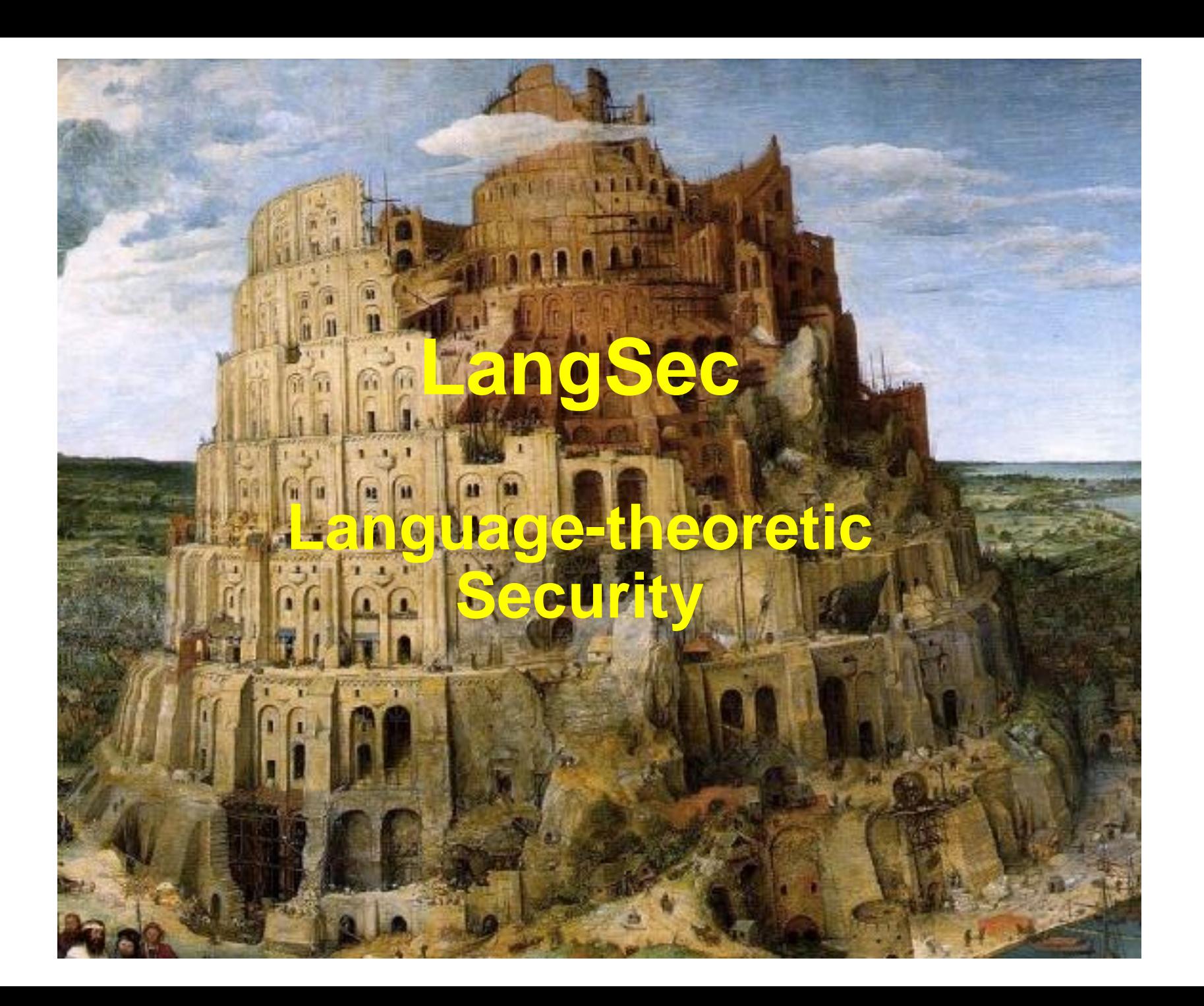

#### **LangSec (Language-theoretic Security)**

- Interesting look at root cause of large class of security problems, namely problems with **input**
- Useful suggestions for **do**s and **don't**s
- See langsec.org, esp. http://langsec.org/bof-handout.pdf

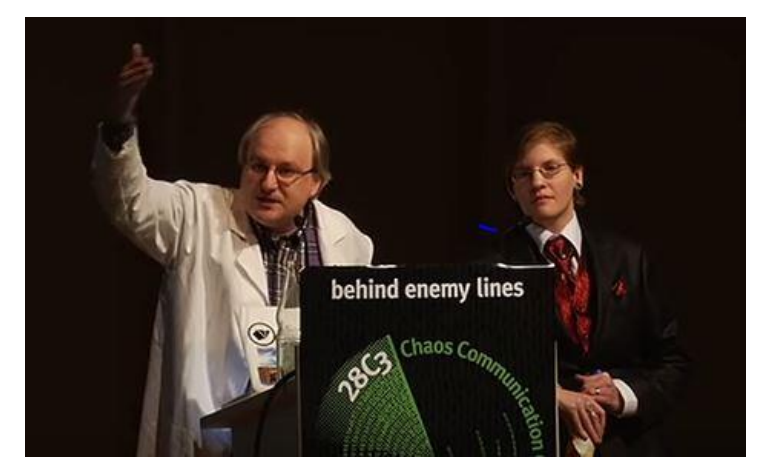

Sergey Bratus & Meredith Patterson

#### **Tower of Babel**

Web browsers and web applications involve *many languages*  HTTP(S), HTML, CCS, javascript, Flash, cookies & FSOs Ajax & XML, ActiveX, jpeg, mpeg, mp4, png, gif, SilverLight, user names, email addresses, URLs/URIs, X509 certificates, TCP/IP (IPv4 or IPv6), file names, directories, OS commands, SQL, LDAP, JSP, PHP, ASCII, Unicode, UTF-8, ...

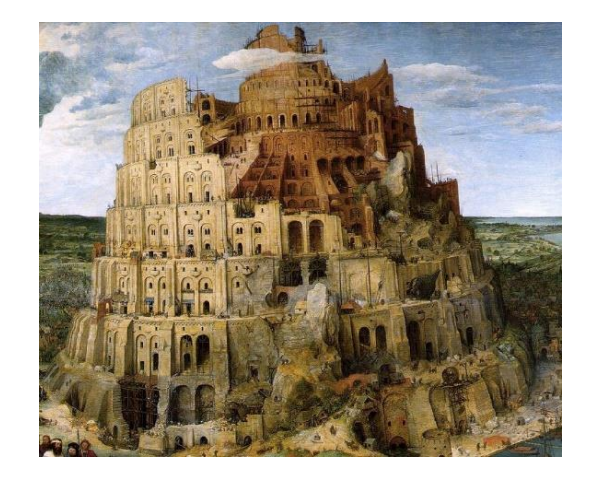

#### **Input attacks**

The common pattern in many attacks

buffer overflows, format string attacks, integer overflow, OS command injection, path traversal attacks, SQL injection, HTML injection, PHP file name injection, LDAP injection, XSS, CSRF, database command & function injection, ShellShock, HeartBleed,...

- 1. attacker crafts some *malicious input*
- 2. software goes off the rails *processing* this

*Like social engineering or hypnosis as attack vector on humans?*

## **Processing input is dangerous!**

Processing involves

- 1) parsing/lexing
- 2) interpreting/executing

Eg interpreting a string as filename, URL, or email address

- This relies on some language or format
	- 1) relies on syntax
	- 2) on semantics

*Insecure* processing of inputs exposes *strange functionality* that the attacker can program & abuse: a weird machine

### **Fallacy of classic input validation?**

Classical input validation:

filter or encode harmful characters (blacklist)

or, slightly better:

only let through harmless characters (whitelist)

**But**:

- Which characters are harmful (or required!) depends on the language or format. You need *context* to decide which characters are dangerous.
- Not only presence of funny characters can cause problems, but als the absence of other characters, or input fields that are too long or too short, ...

#### **Root causes (***dont's***)**

Obstacles in producing code without input vulnerabilities

- *1. ad-hoc and imprecise notion of input validity*
- *2. parser differentials*

eg web-browsers parsing same certificate in different ways

- *3. mixing input recognition & processing*  aka shotgun parsers
- *4. unchecked development of input languages*

eg ASCI text email evolving to include HTML, Javascript,...

#### **Root cause: shotgun parsers**

Handwritten code that incrementally parses & interprets input, in a piece-meal fashion

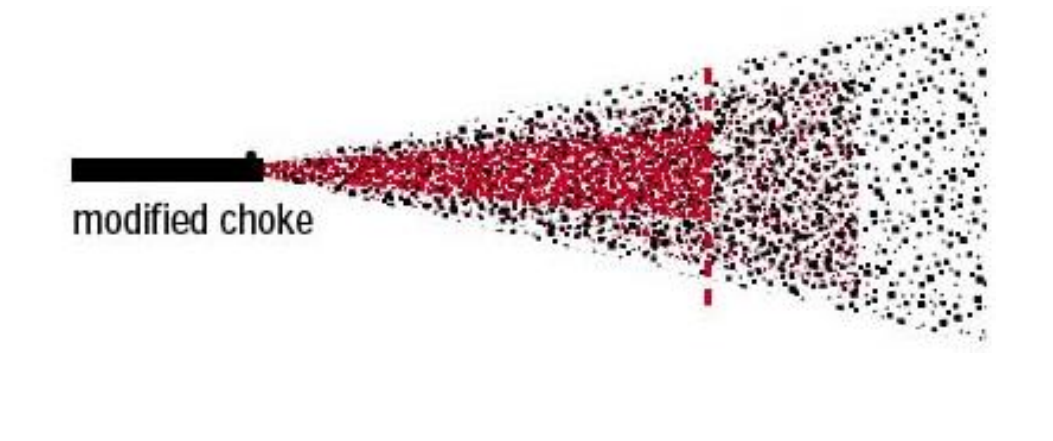

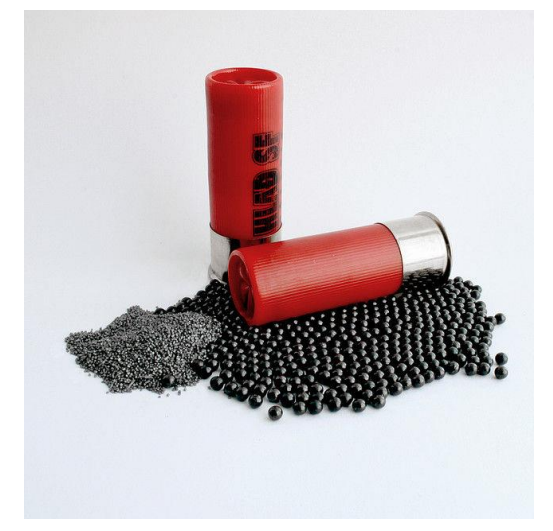

Tell-tale signs in the code:

- use of strings or byte arrays
- code all over the place that parses and combines these

#### **An example shotgun parser – spot the security flaw!**

```
...
char buf1[MAX_SIZE], buf2[MAX_SIZE];
// make sure url is valid URL and fits in buf1 and buf2:
if (!isValid(url)) return;
if (strlen(url) > MAX_SIZE – 1) return;
// copy url up to first separator, ie. first '/', to buf1
out = buf1;
do {
 // skip spaces
 if (*url != ' ') *out++ = *url;
} while (*url++ != '/');
strcpy(buf2, buf1);
...
                                   loop termination 
                                    flaw (for URLs 
                                  without /) caused
                                     Blaster worm 
Erik Poll Radboud University Nijmegen Manus 11
```
# **LangSec principles (***do's***)**

No more handwritten shotgun parsers, but

- *1. precisely defined* input languages eg with EBNF grammar
- *2. generated* parsers
- *3. complete parsing before processing* So don't *substitute strings & then parse,*  but *parse & then substitute in parse tree*  Eg parameterised queries instead of dynamic SQL.
- *4. keep the input language simple & clear*

So that equivalence of various parsers is decidable. So that you give minimal processing power to attackers.

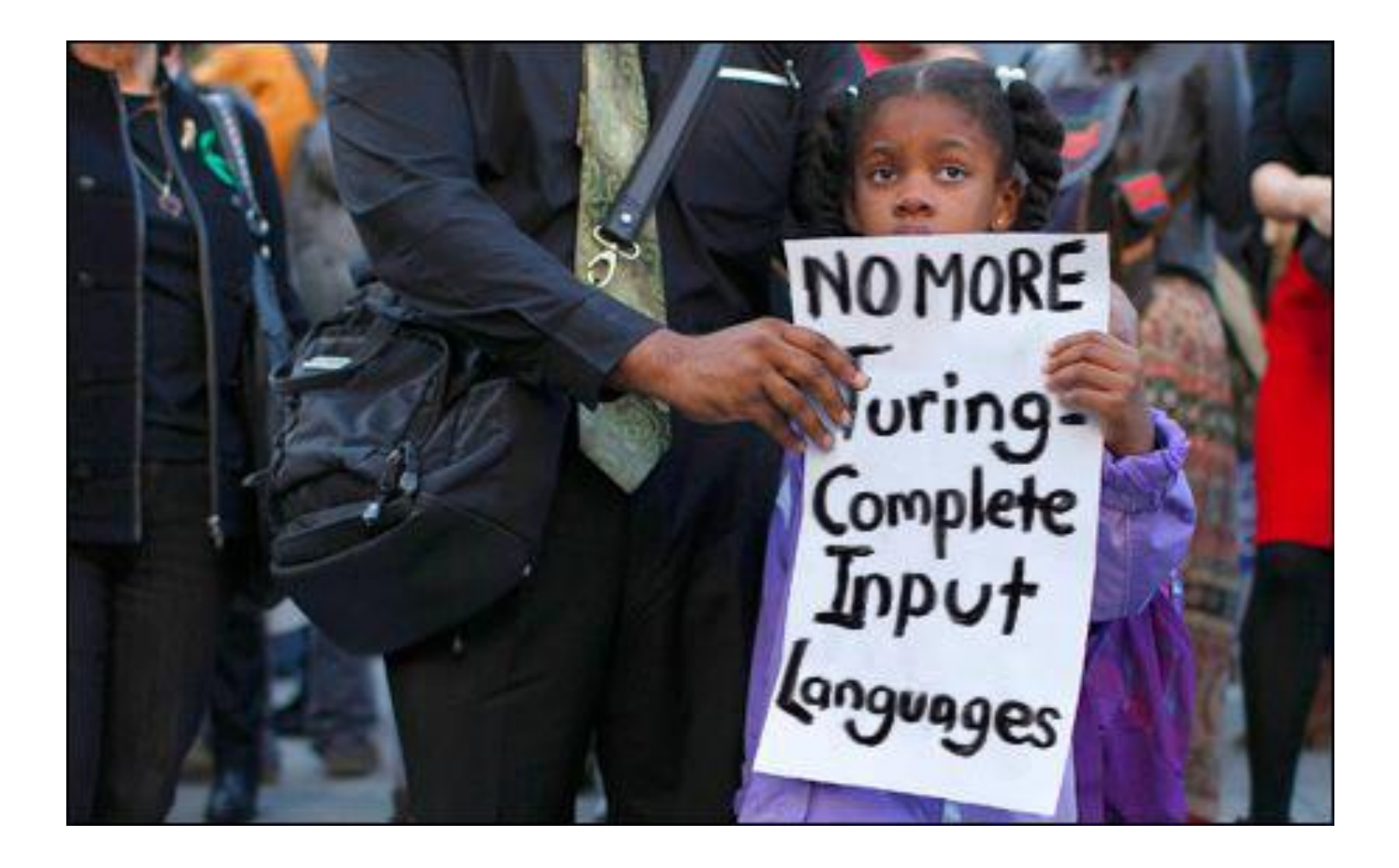

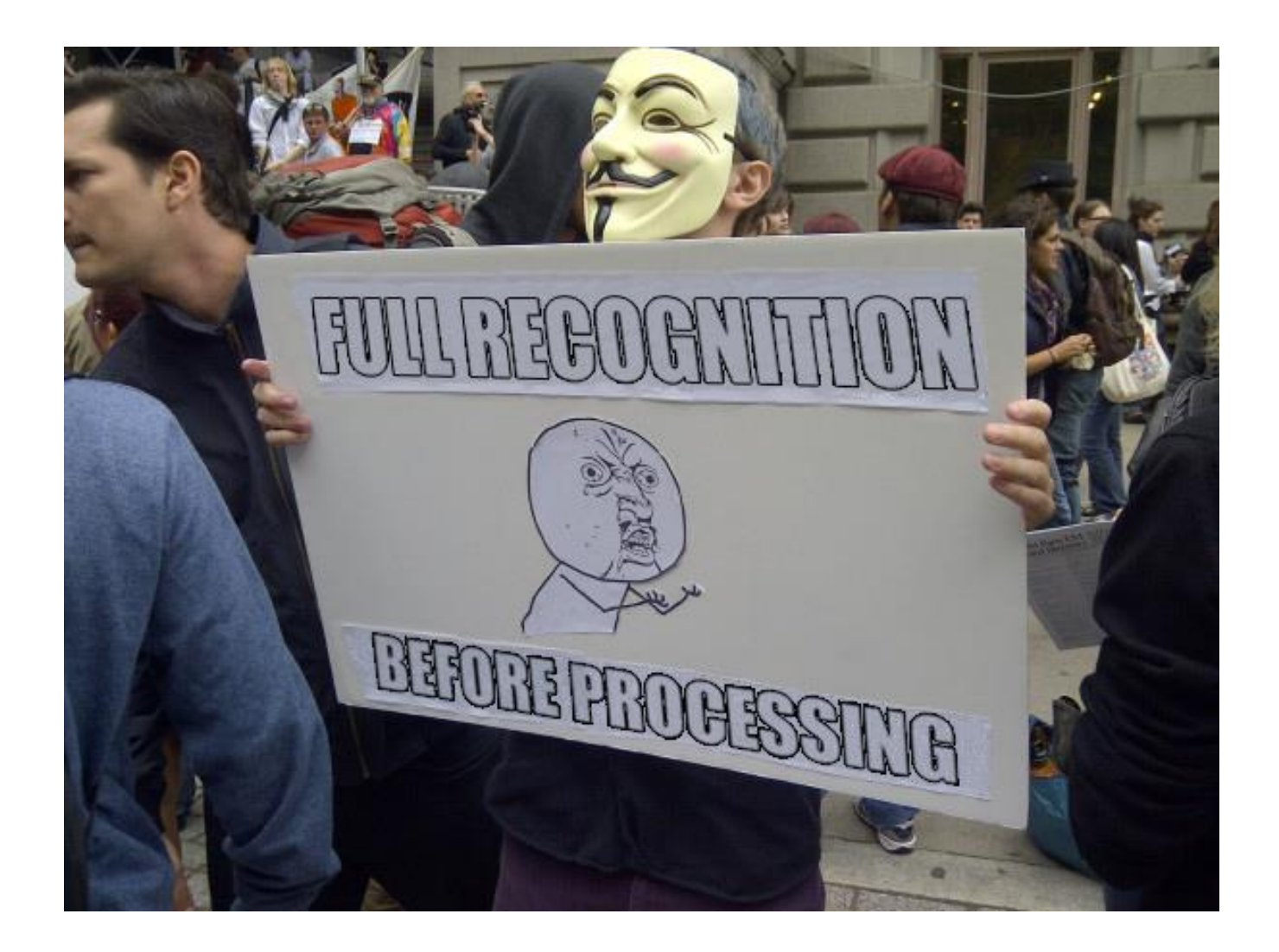

#### **Example complicated input language: GSM**

#### GSM is a extremely rich & complicated protocol

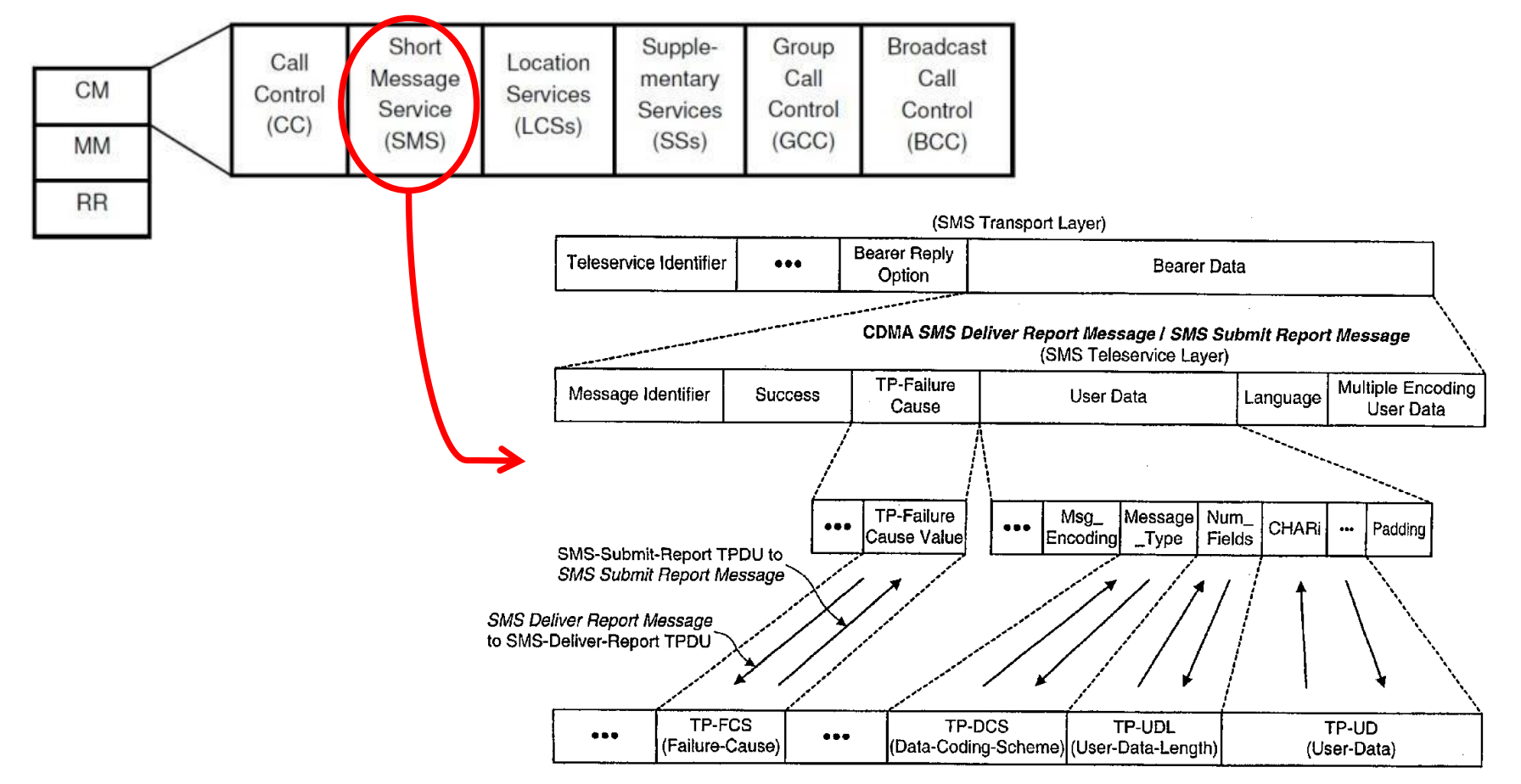

#### Erik Poll **Radboud University Nijmegen** 15

# **Example: GSM protocol fuzzing**

Lots of stuff to fuzz!

With an USRP with OpenBTS software we can fuzz phones

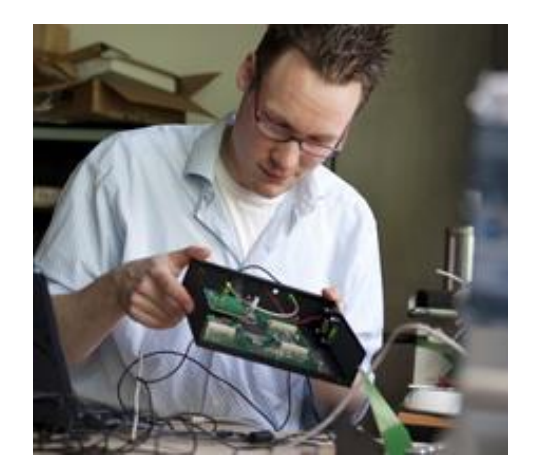

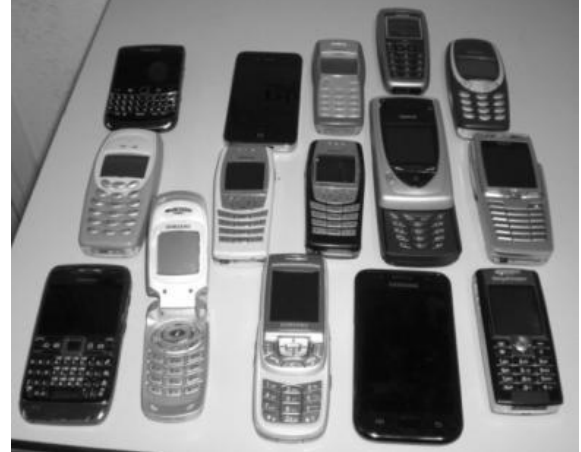

[Fabian vd Broek, Brinio Hond, Arturo Cedillo Torres, Security Testing of GSM Implementations, Essos 2014]

## **Example: GSM protocol fuzzing**

Fuzzing SMS layer of GSM reveals weird functionality

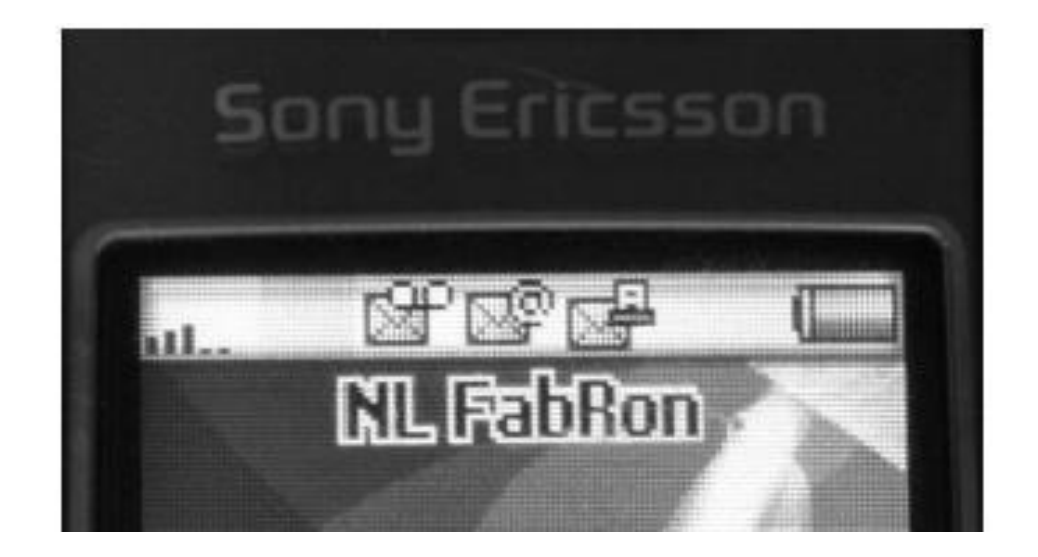

## **Example: GSM protocol fuzzing**

Fuzzing SMS layer of GSM reveals weird eg possibility to send faxes (!?)

you have a fax!

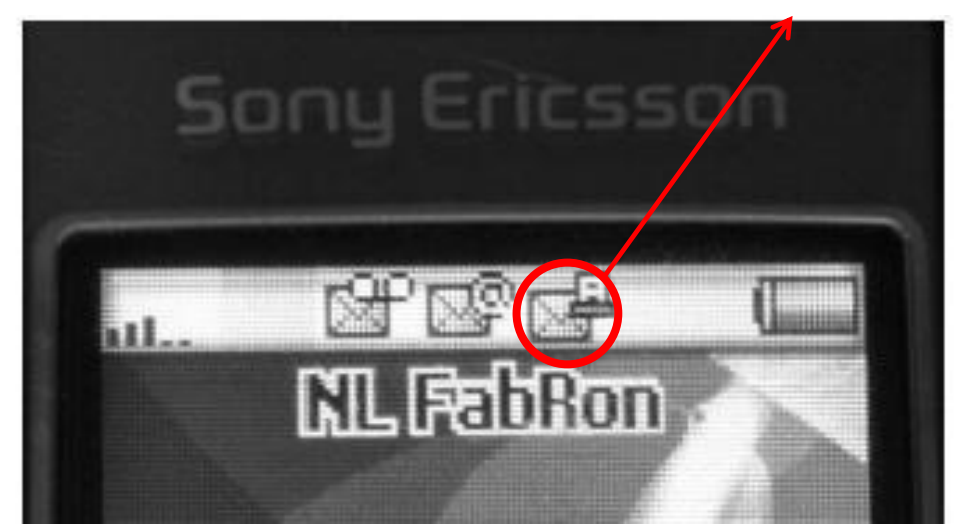

Only way to get rid if this icon; reboot the phone

#### **Results with GSM protocol fuzzing**

- Lots of success to DoS phones: phones crash, disconnect from the network, or stop accepting calls
- Little correlation between problems and phone brands & firmware versions
	- how many implementations of the GSM stack do vendors have?
- *The scary part: what would happen if we fuzz base stations?*

*Root cause: complex input language, with lots of handwritten code to parse & interpret input* 

# **protocol state machines**

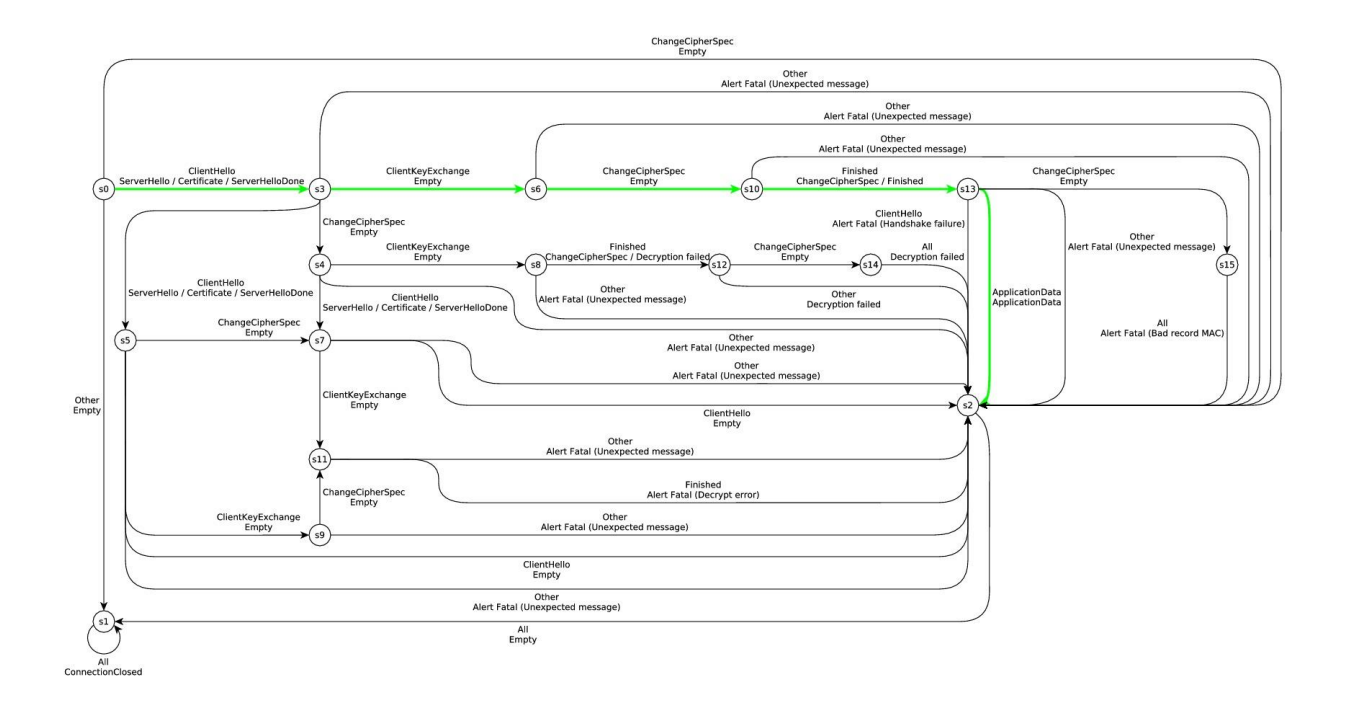

#### **Messages &** *sequences of messages*

Protocols not only involve messages,

but also *sequences of messages*

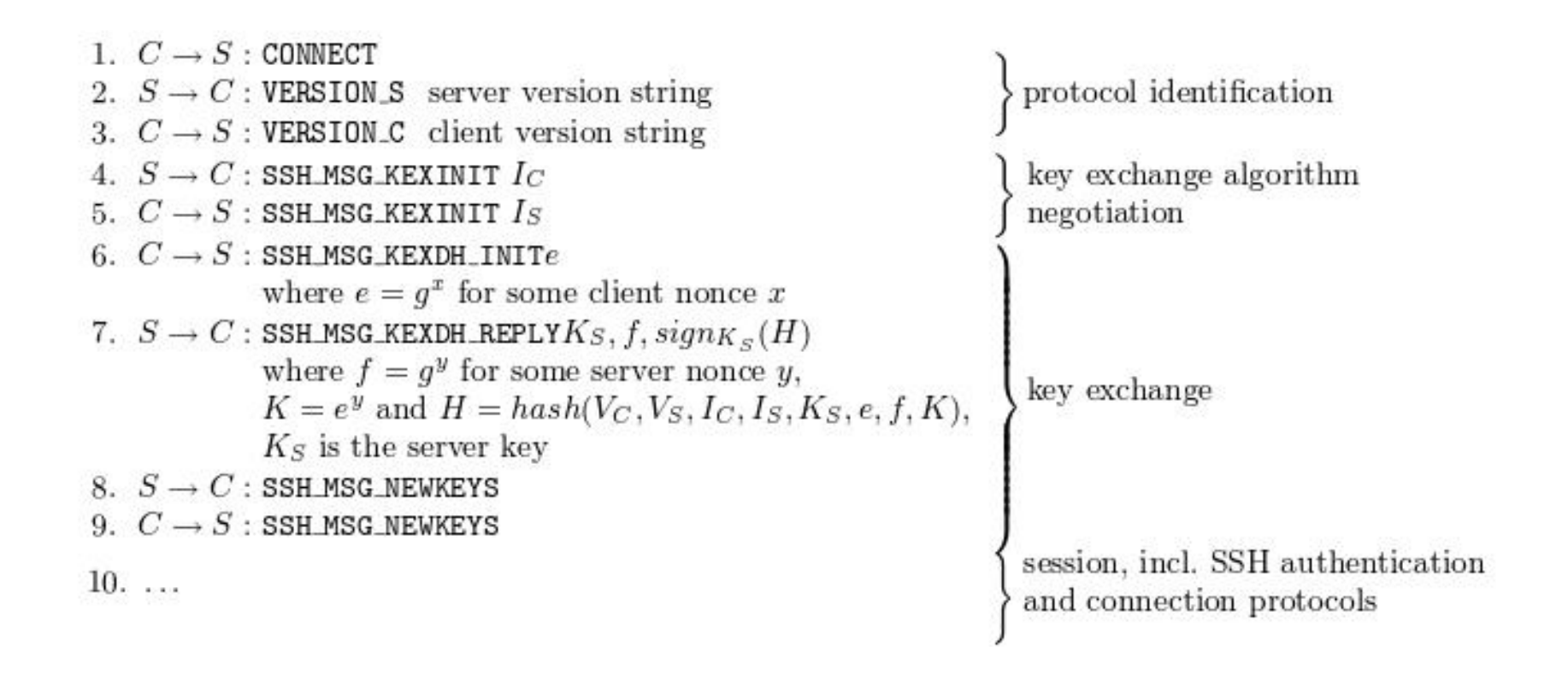

#### **Using a protocol state machine (FSM)**

Language for sequences of inputs can be specified using a finite state machine (FSM)

This state machne only describes the happy flows. The implementation will have to be input-enabled.

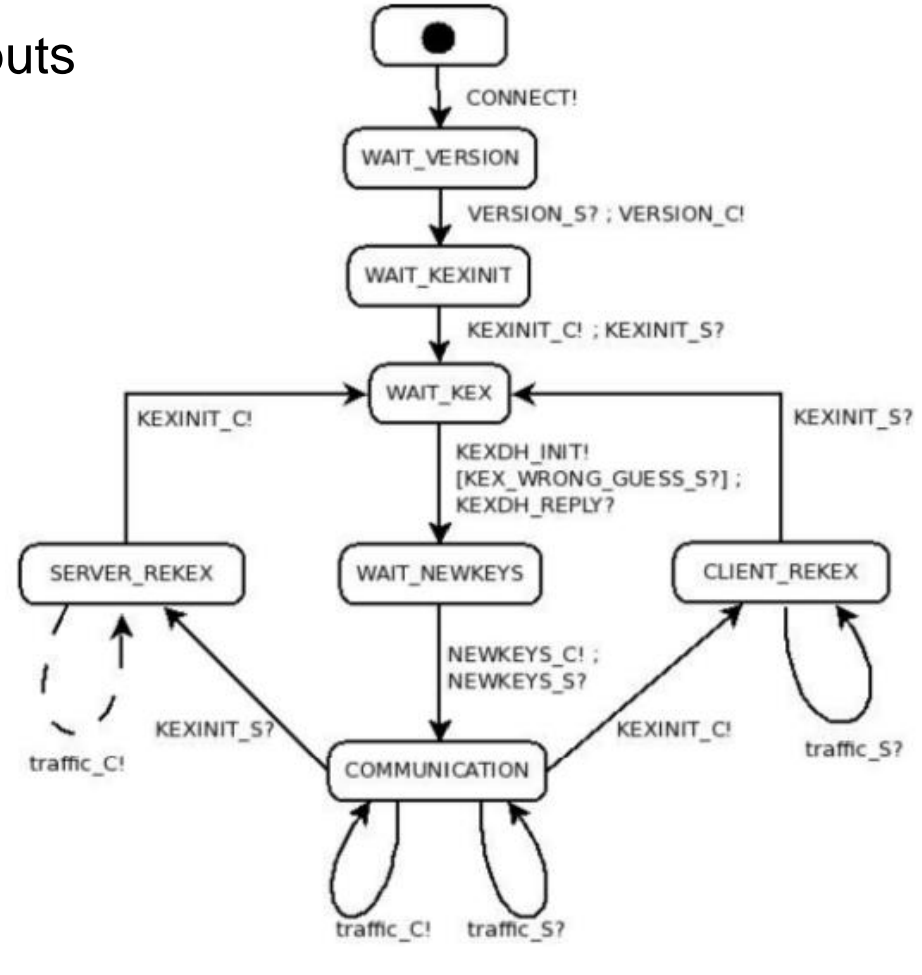

#### **SSH transport layer**

## **Typical prose specifications: RFC for SSH**

"Once a party has sent a SSH\_MSG\_KEXINIT message for key exchange or reexchange, until it has sent a SSH\_MSG\_NEWKEYS message, it MUST NOT send any messages other than:

- Transport layer generic messages (1 to 19) (but SSH MSG SERVICE REQUEST and SSH\_MSG\_SERVICE\_ACCEPT MUST NOT be sent);
- Algorithm negotiation messages (20 to 29) (but further SSH MSG KEXINIT messages MUST NOT be sent);
- Specific key exchange method messages (30 to 49).

The provisions of Section 11 apply to unrecognised messages"

"An implementation MUST respond to all unrecognised messages with an SSH\_MSG\_UNIMPLEMENTED. Such messages MUST be otherwise ignored. Later protocol versions may define other meanings for these message types."

## *Understanding state machines from prose is hard!*

*…*

#### **Extracting state machines from code!**

Using state machine learning we can *automatically* infer a state machine from implementation *by black box testing*.

- This is effectively a form of fuzzing.
	- not fuzzing the *content* of messages, but fuzzing the *order* of messages.
- Using variants of the L<sup>\*</sup> algorithm, implemented in open source libraries such as LearnLib

This is a great way to obtain protocol state machines

- without reading specs!
- withour reading code!

#### Radboud University Nijmegen 25

#### **How does state machine learning work?**

Just try out sequences of inputs, and observe outputs

Suppose input A results in output X

- If a second input A results in *different* output Y
- If second input A results in the *same* output X

Now try all sequences of inputs with A, B, C, ...

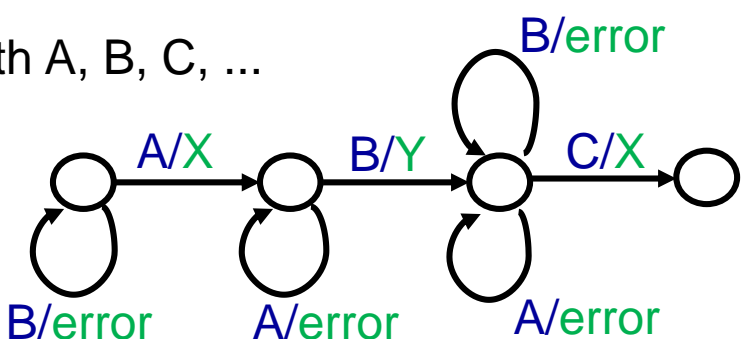

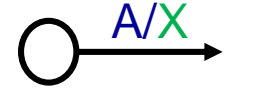

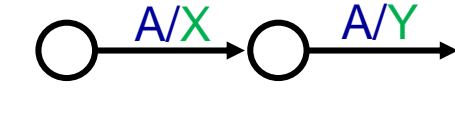

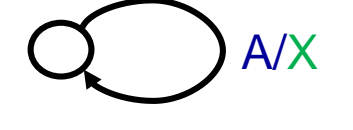

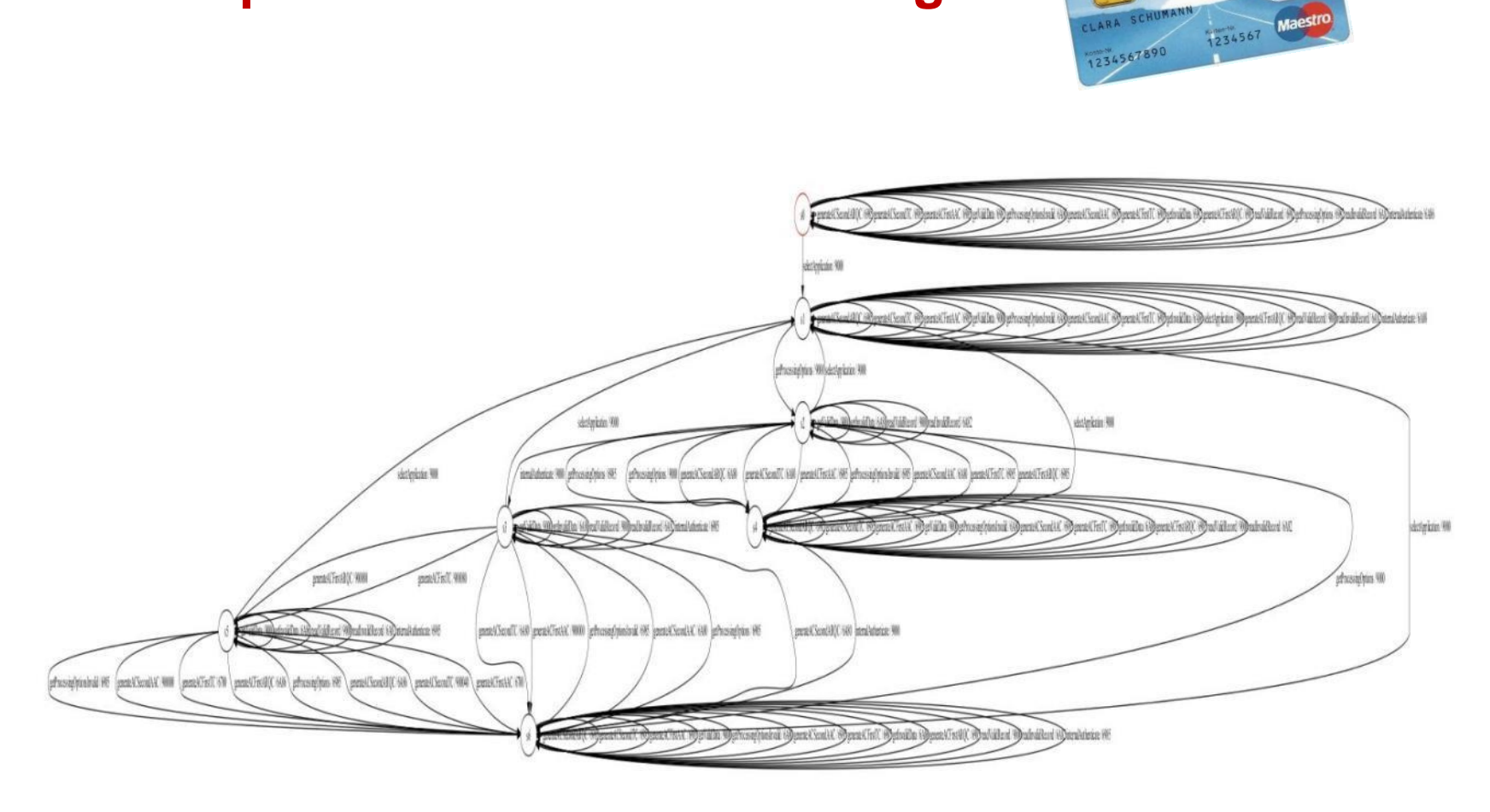

V Volksbank<br>Raiffeisenbank eG

BANKCARD e

#### **Example: state machine learning for**

### **Example: state machine learning for**

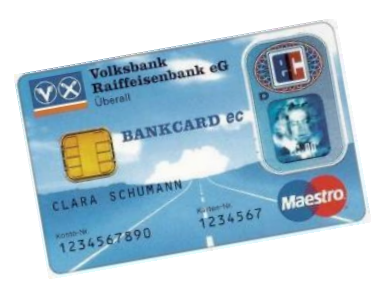

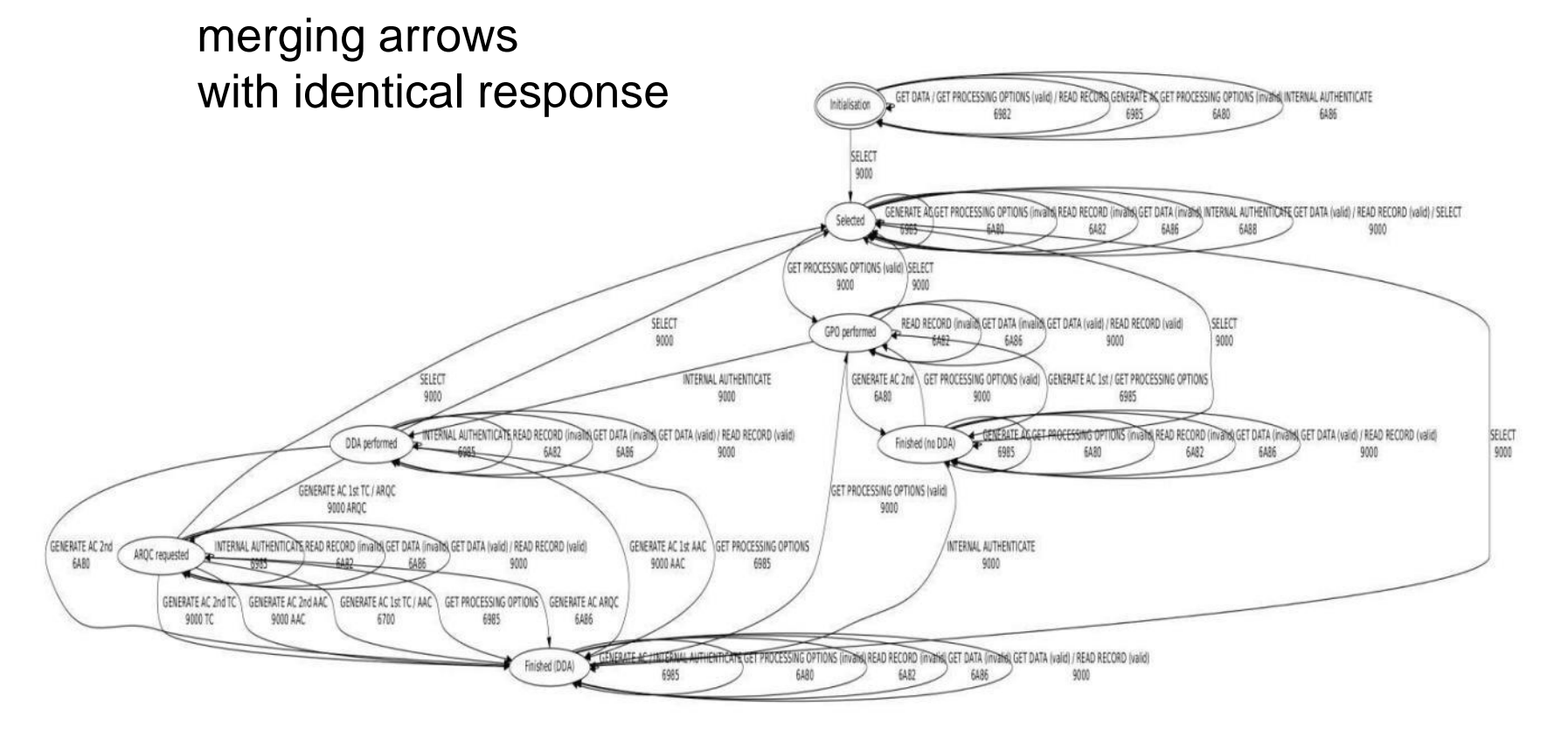

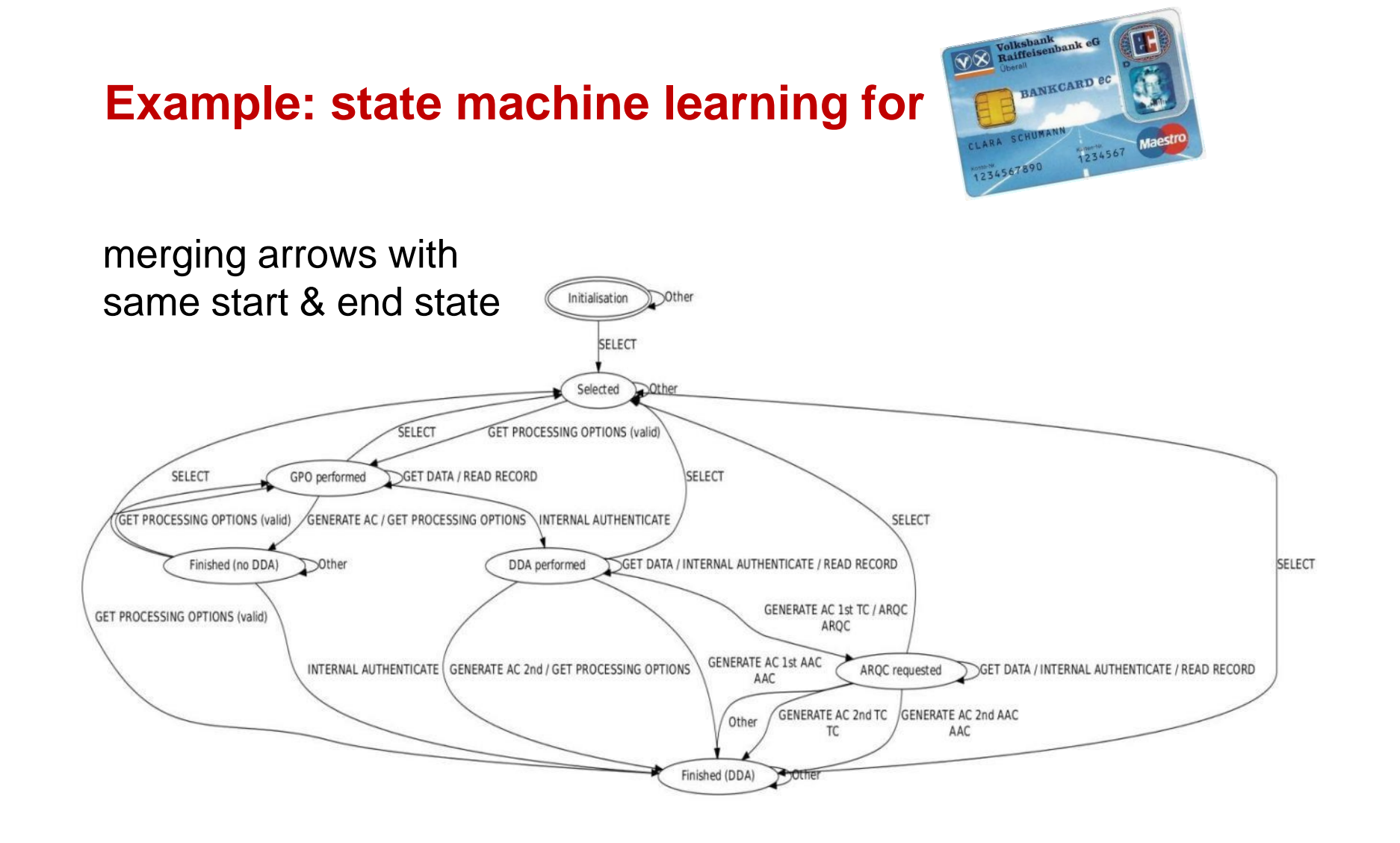

#### **Understanding & comparing implementations**

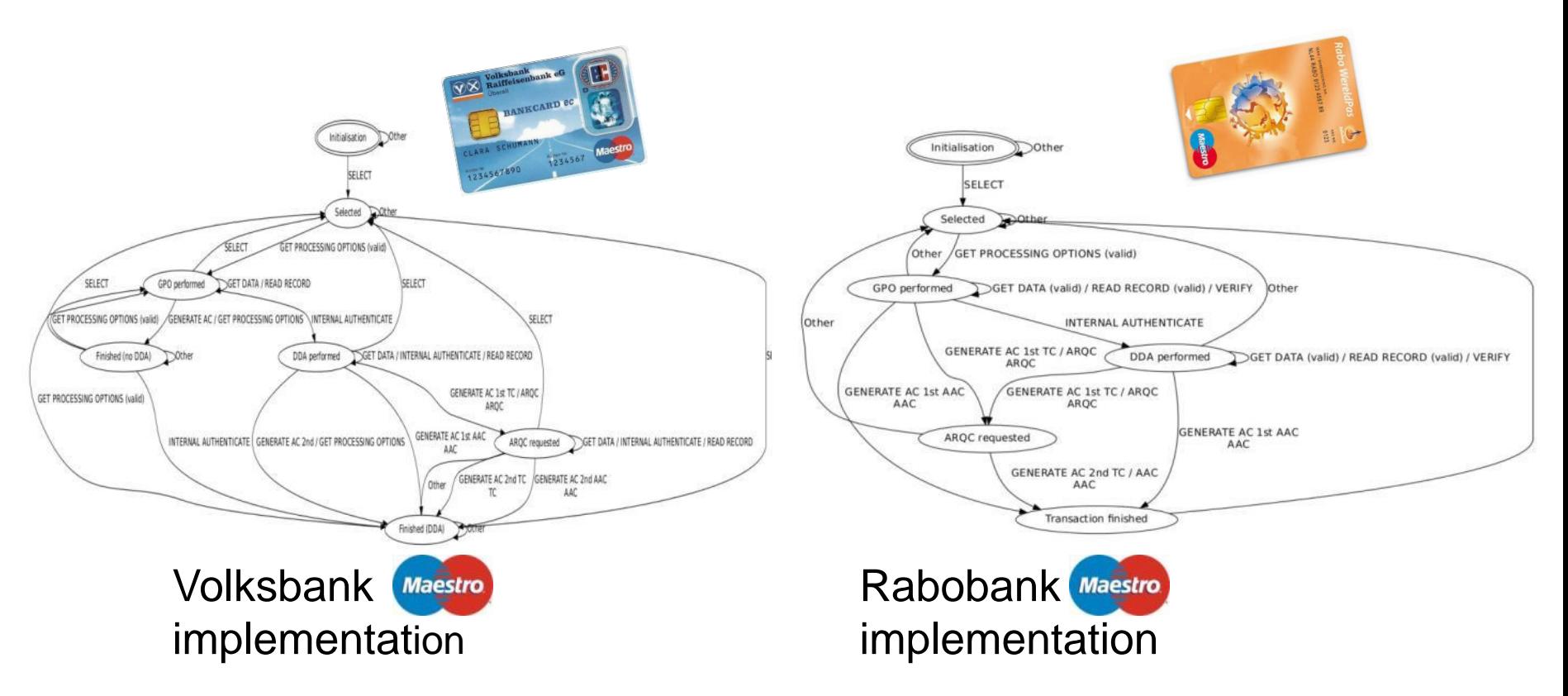

Are both implementations correct & secure? And compatible?

#### **State machine inference for this device?**

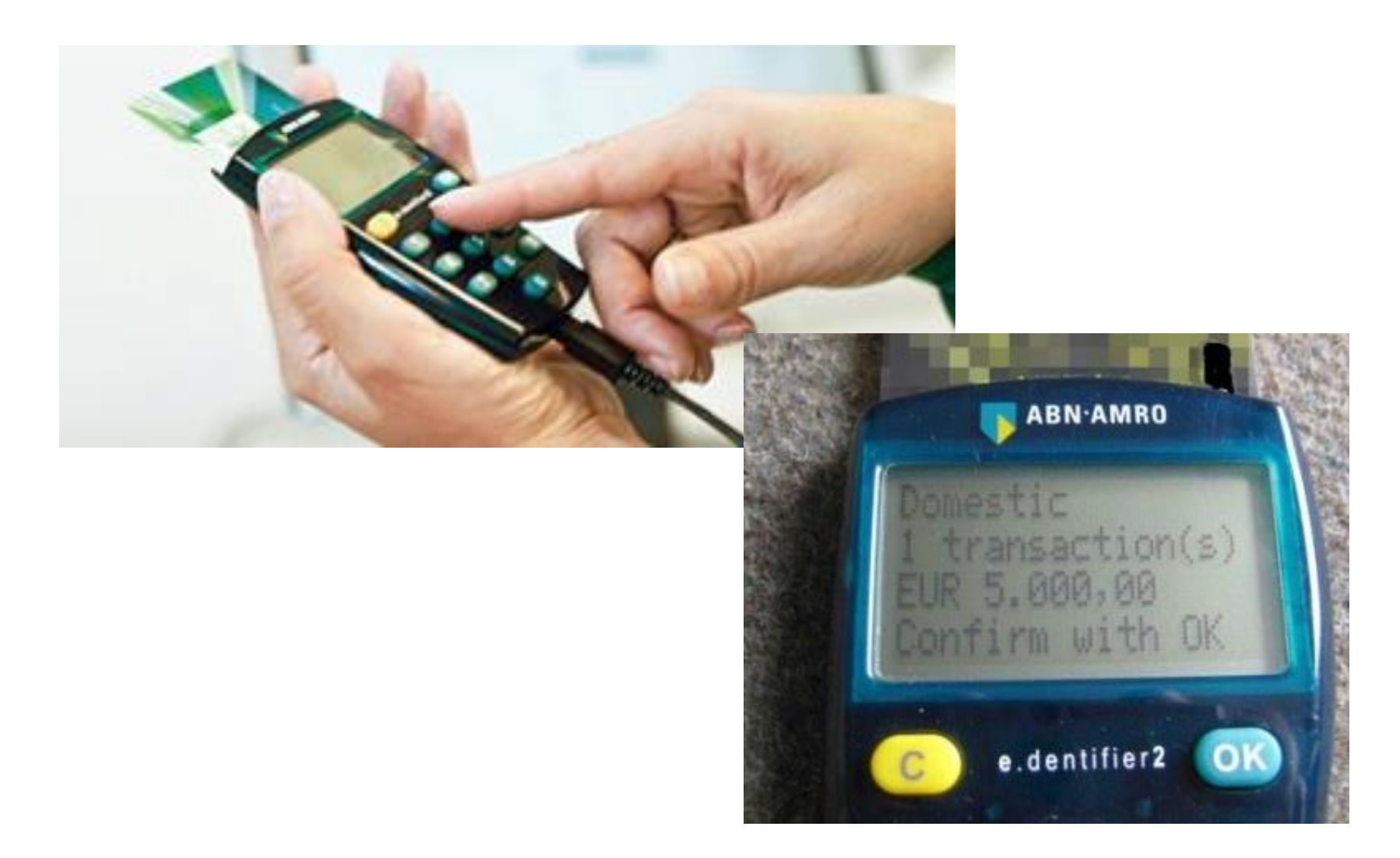

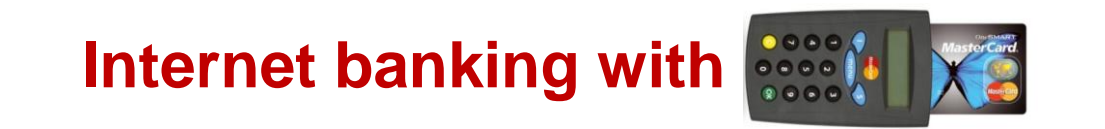

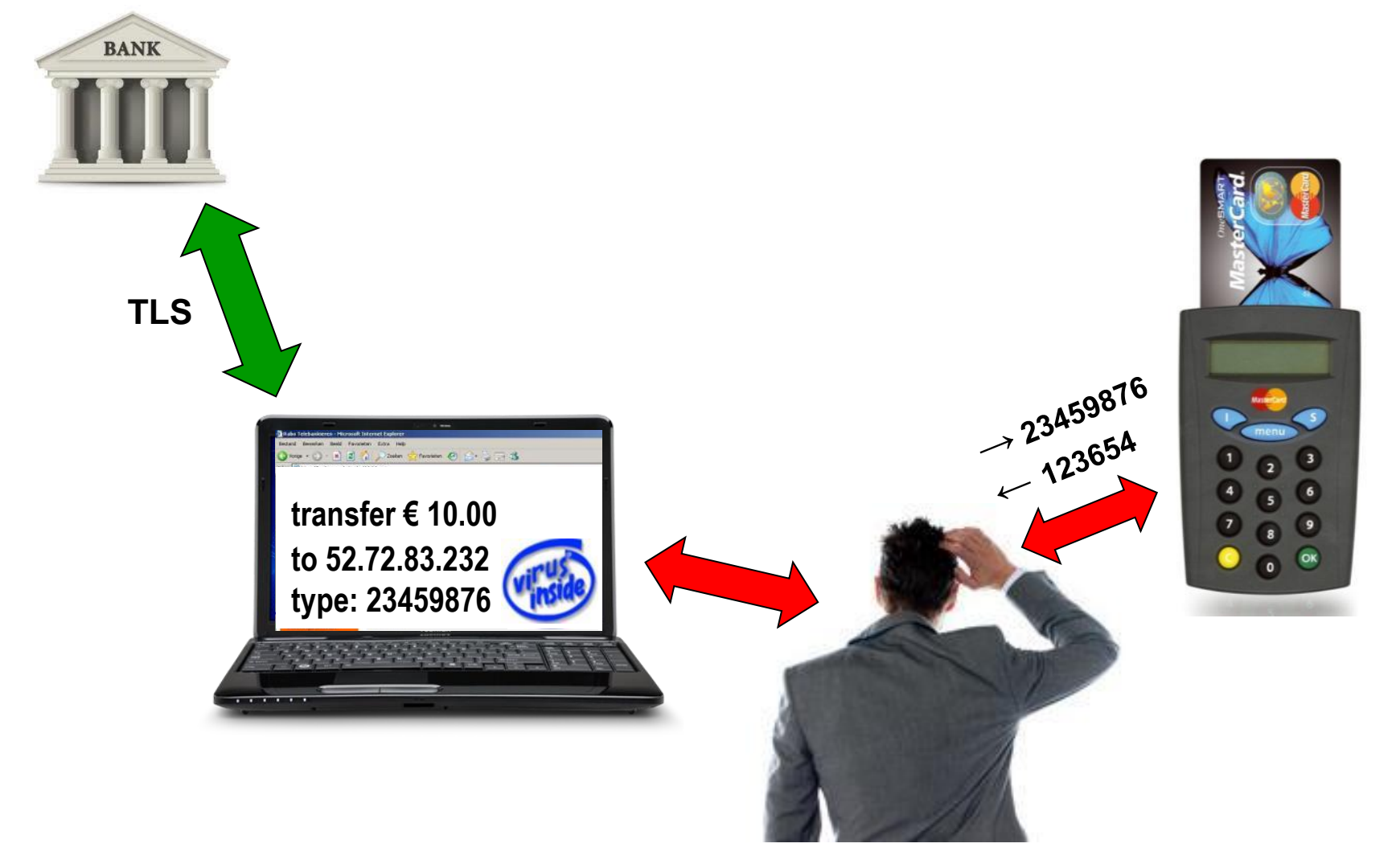

#### **Internet banking with** *USB-connected*

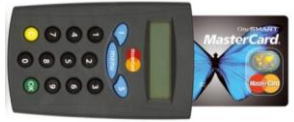

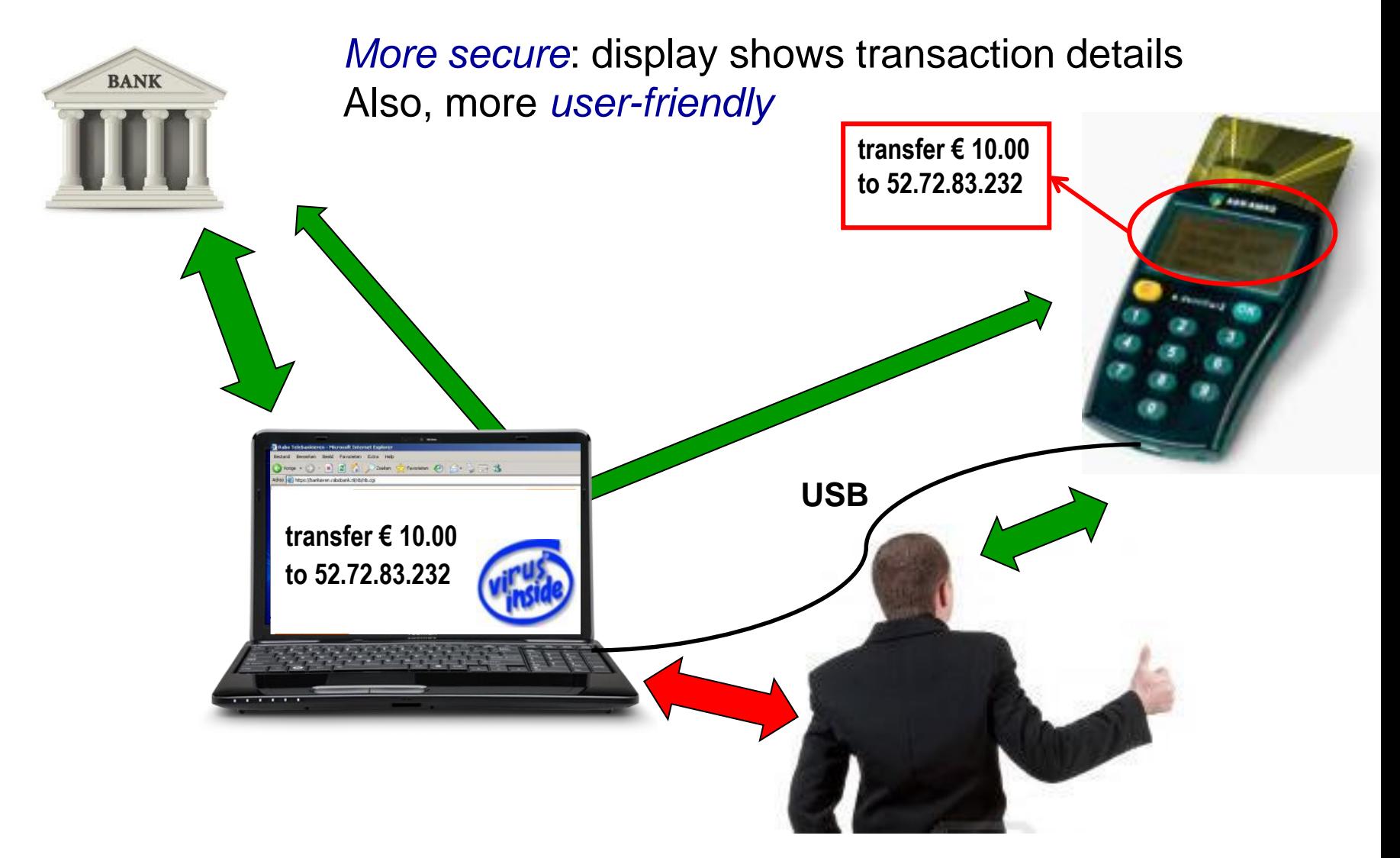

## **Security flaw in state machine**

Embarrasing security flaw:

attacker can press the OK key via the USB cable

Could we detect such flaws automatically?

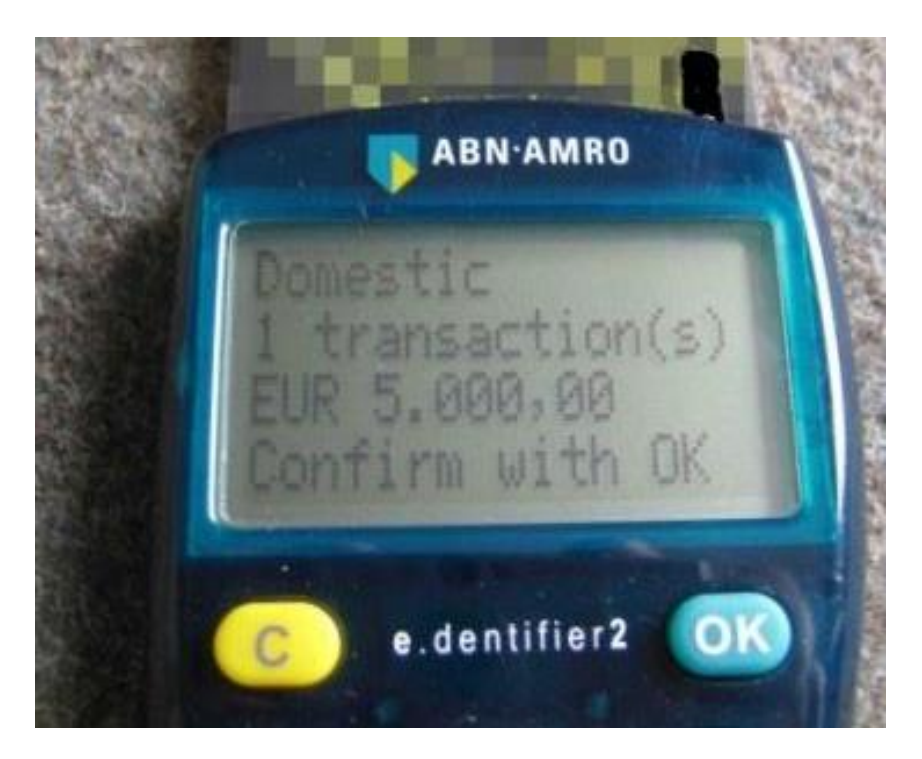

*[Arjan Blom et al., Designed to fail, NordSec 2012]*

Erik Poll Radboud University Nijmegen 33

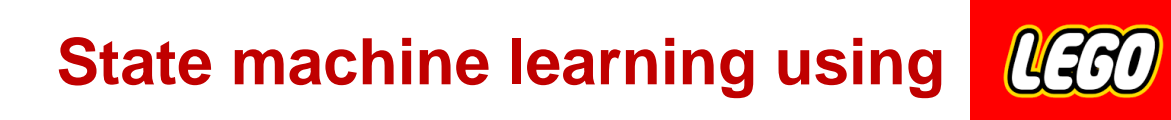

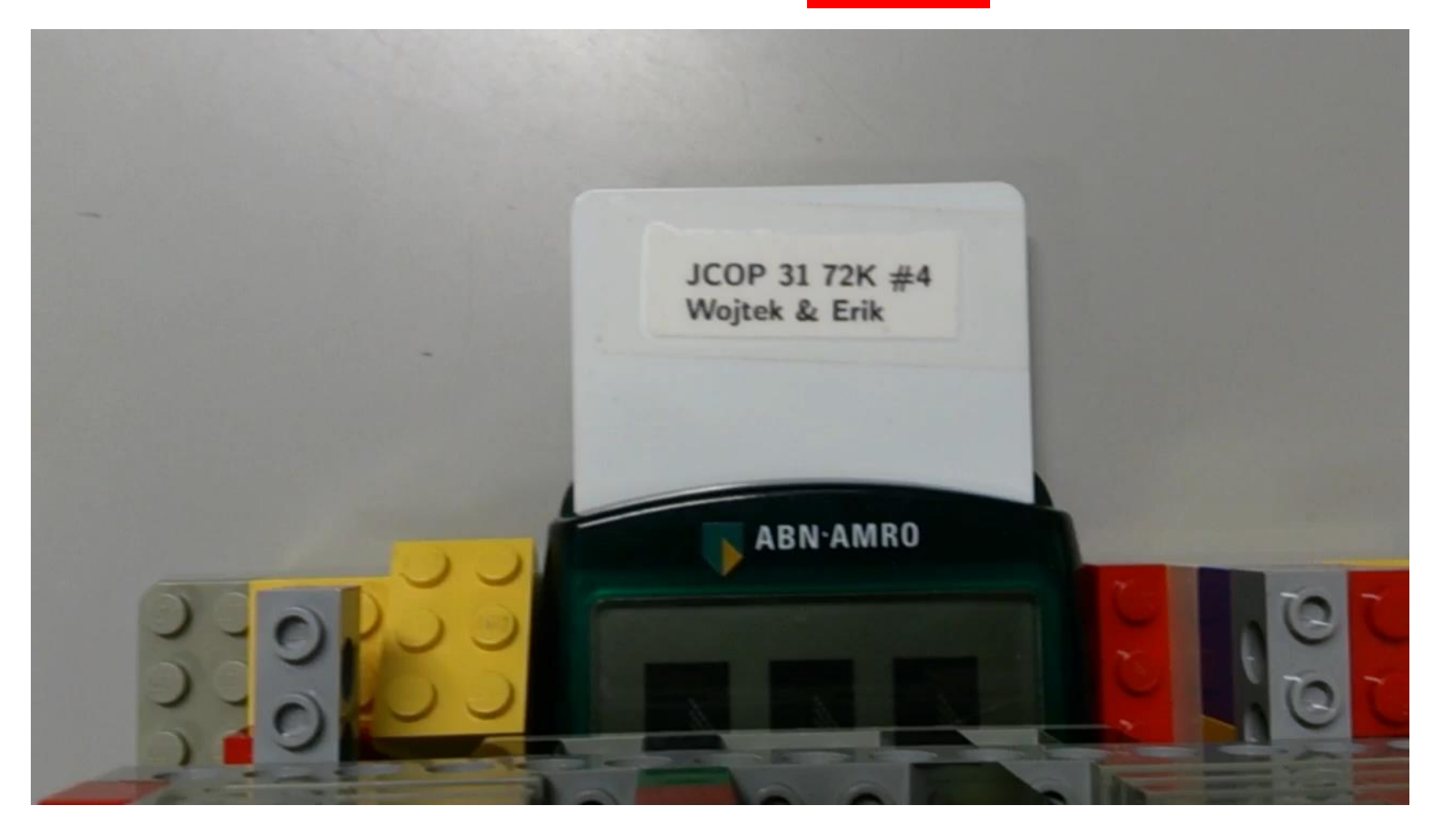

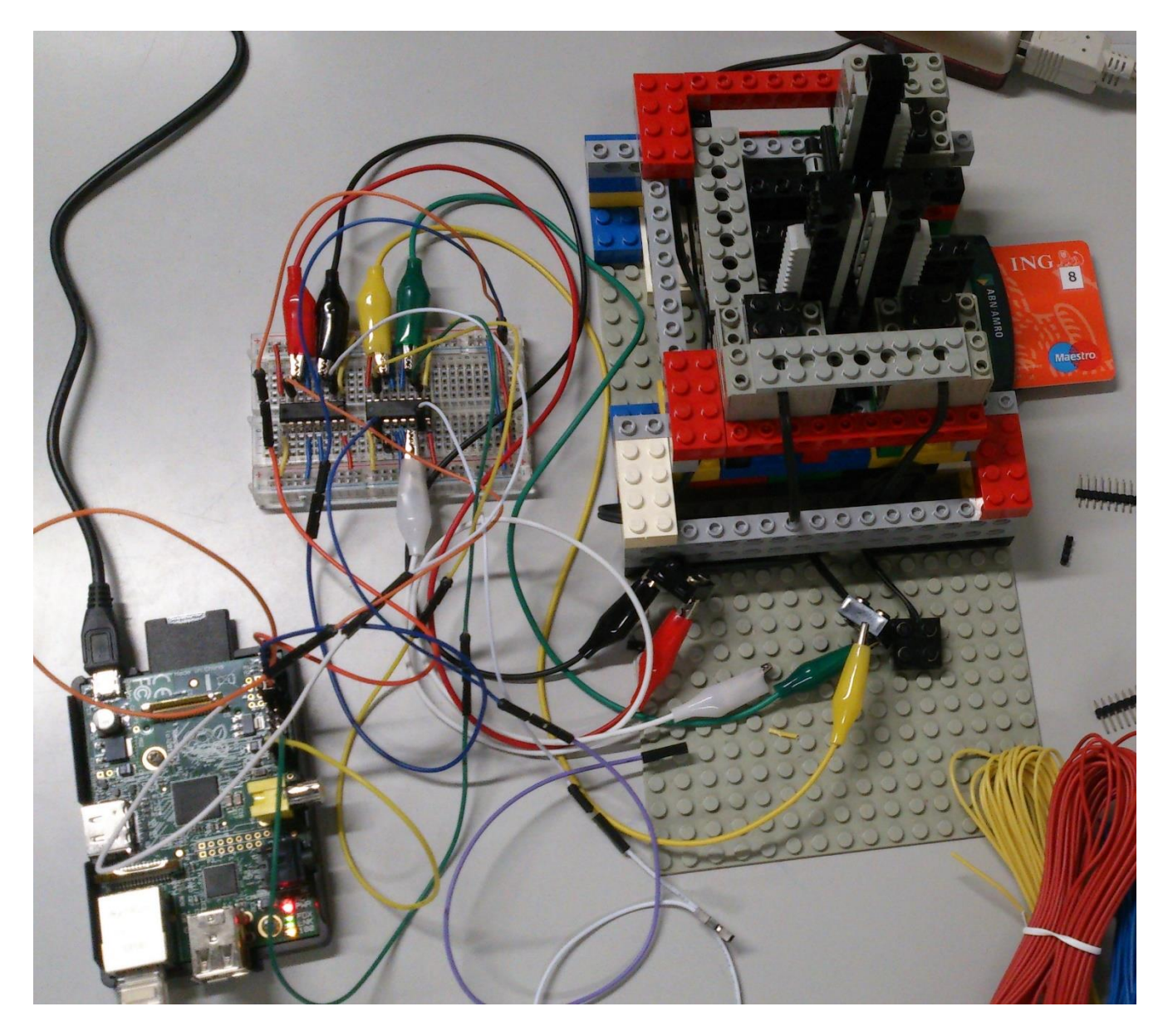

#### **State machine of old vs new device**

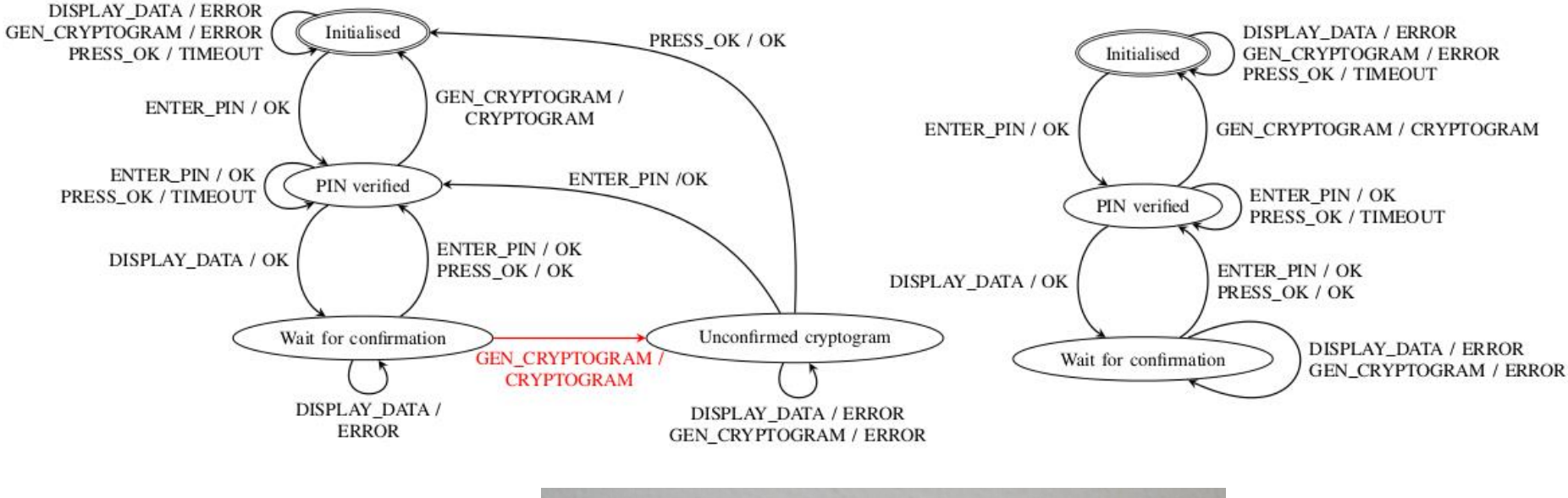

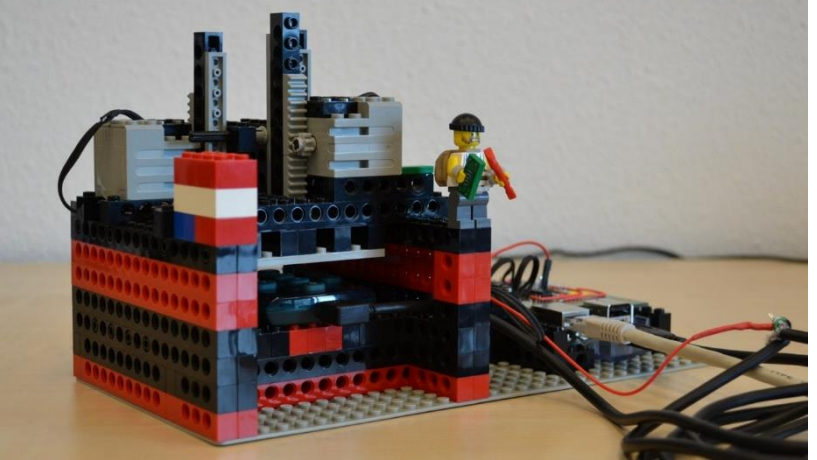

Erik Poll Radboud University Nijmegen 36

#### **Would you trust this to be secure?**

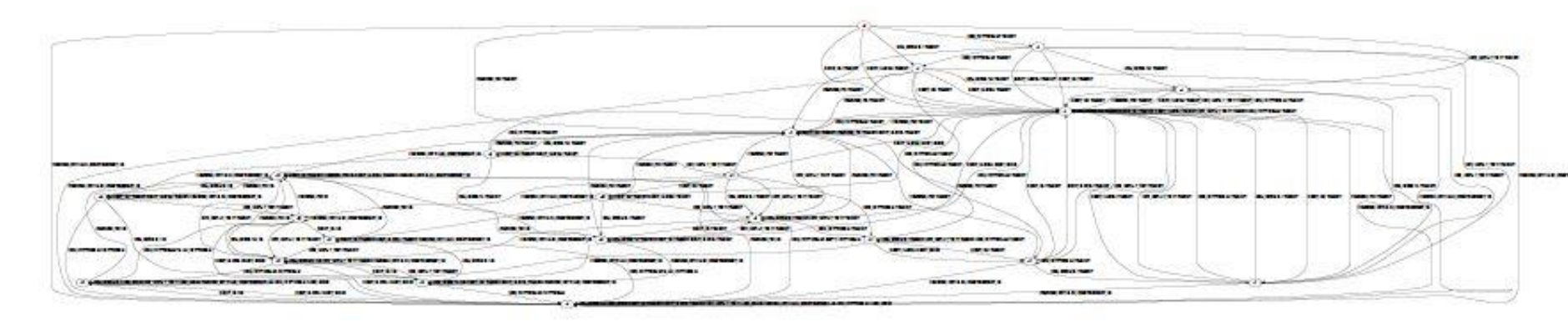

Complete state machine of new device, using richer alphabet of USB commands

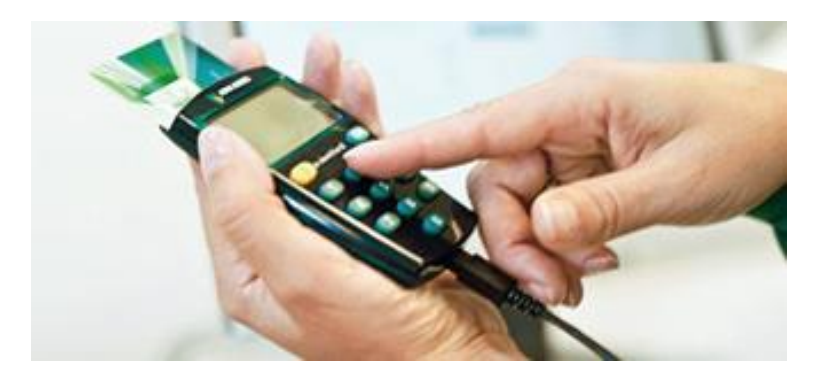

*[Georg Chalupar et al., Automated reverse engineering using Lego, WOOT 2014]* 

Erik Poll 37 Radboud University Nijmegen

# **State machine learning for TLS**

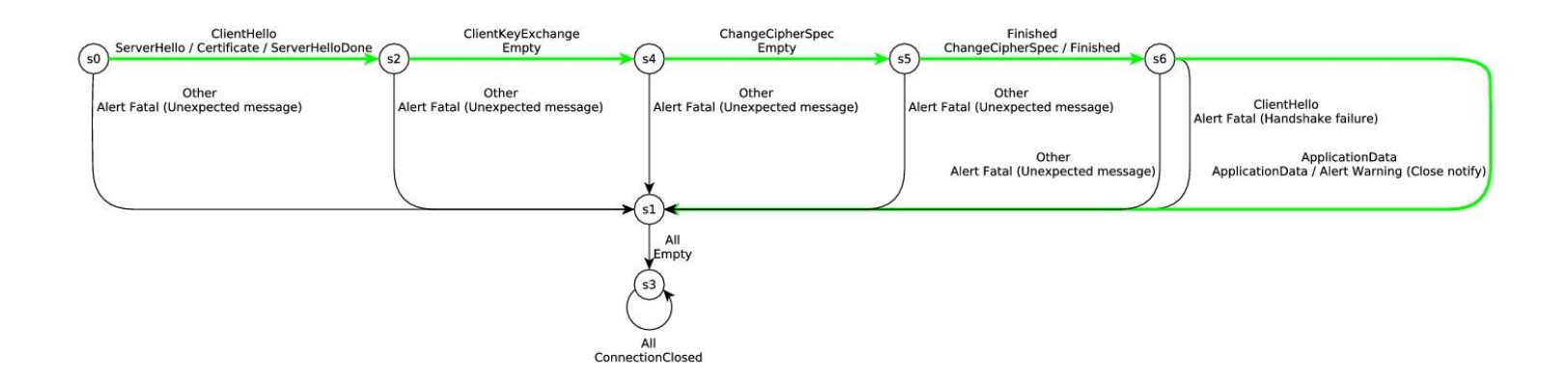

#### Model learned for the NSS implementation

Comforting to see this is so simple!

# **TLS... according to GnuTLS**

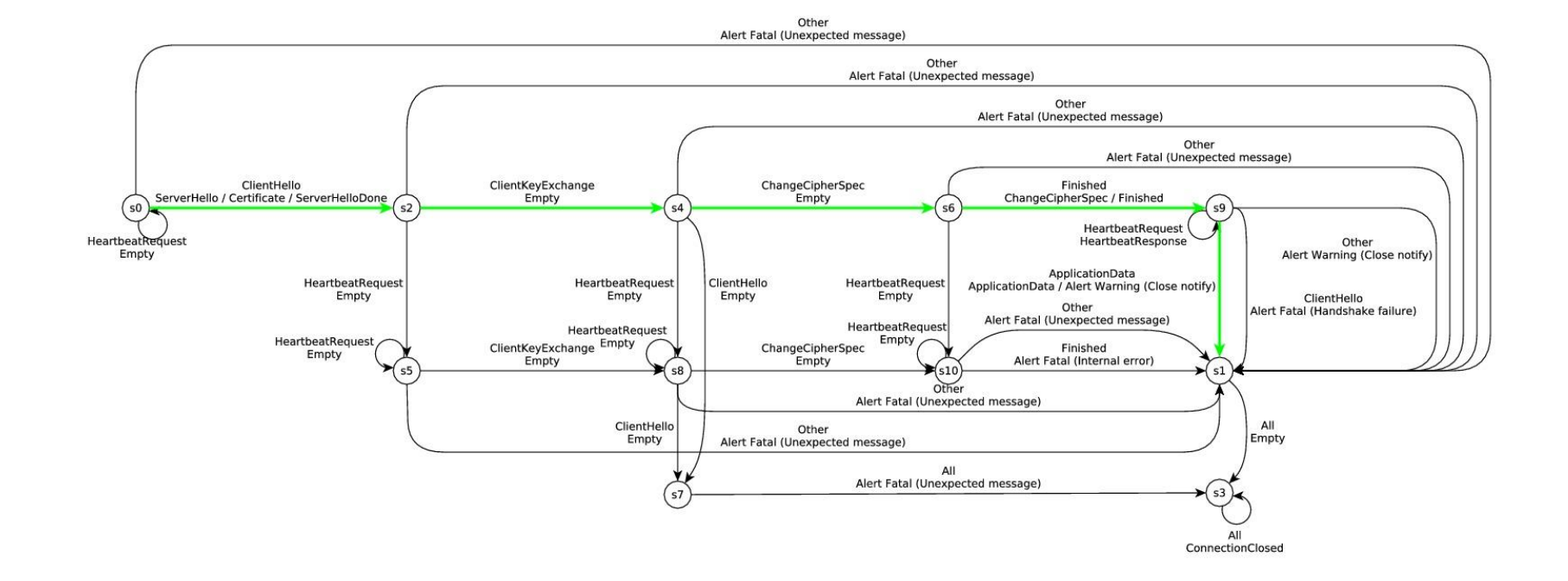

# **TLS... according to OpenSSL**

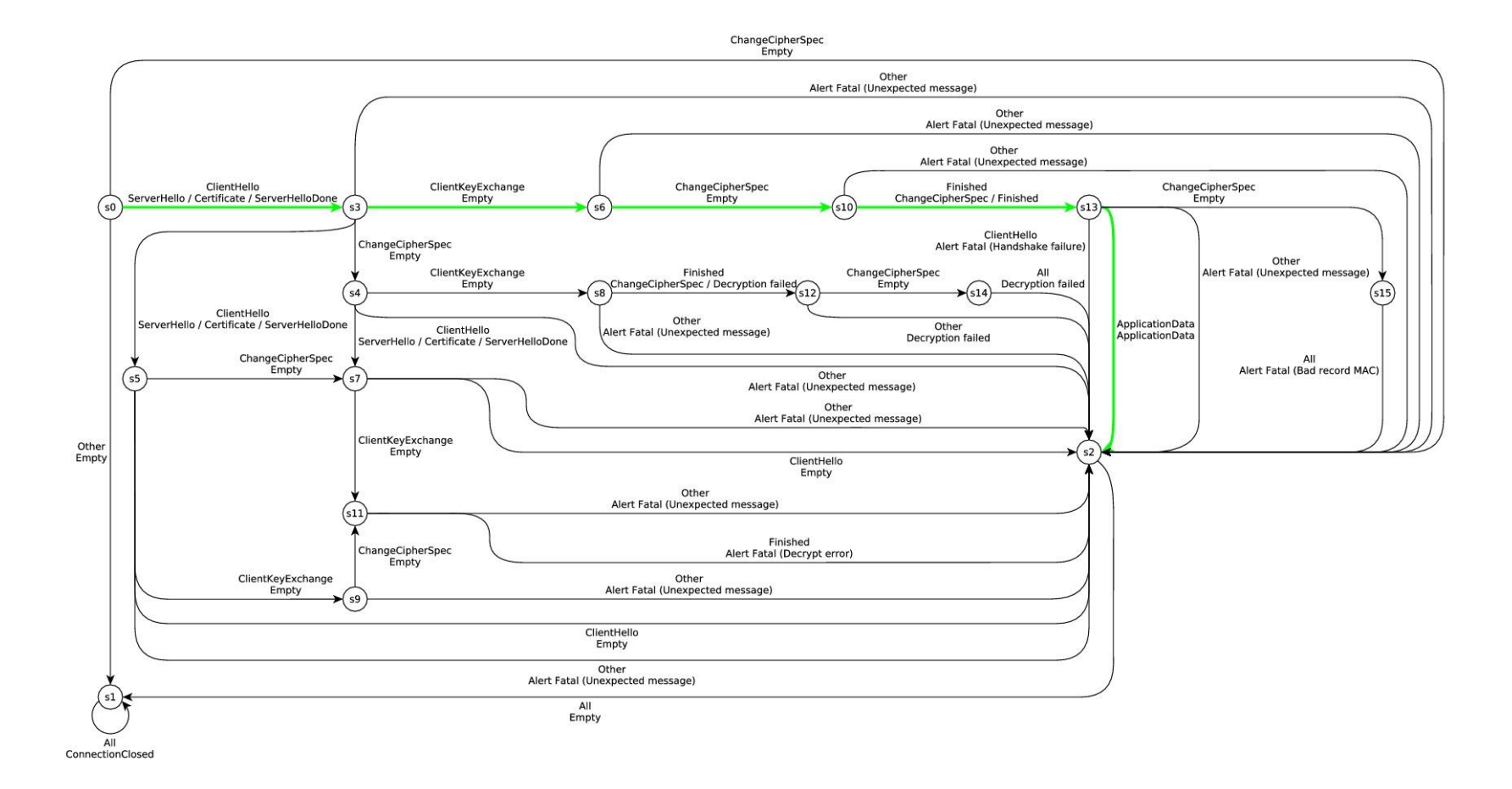

#### Erik Poll **Radboud University Nijmegen Radbout University Nijmegen** 40

#### **TLS... according to Java Secure Socket Exension**

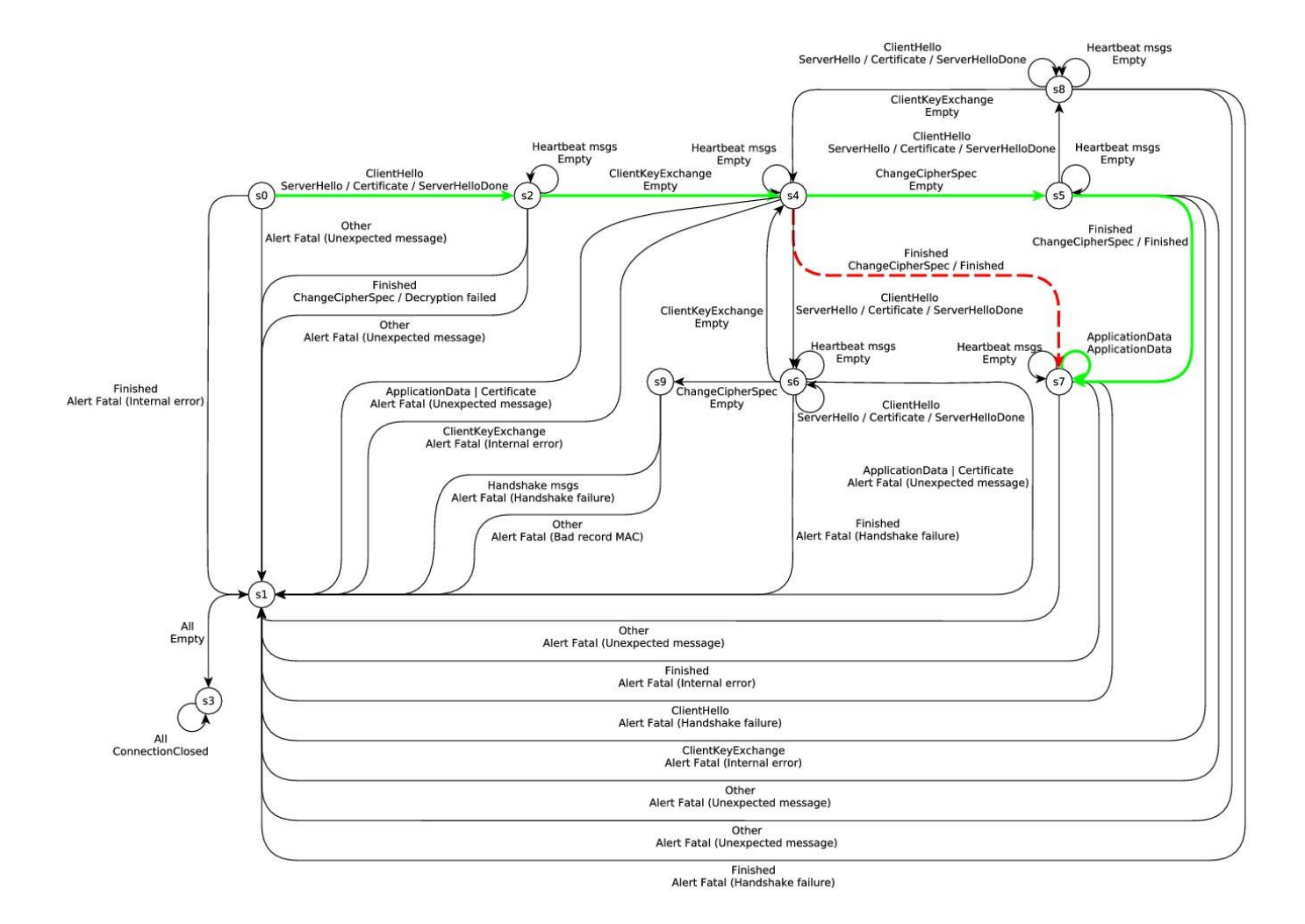

#### Erik Poll Radboud University Nijmegen 41

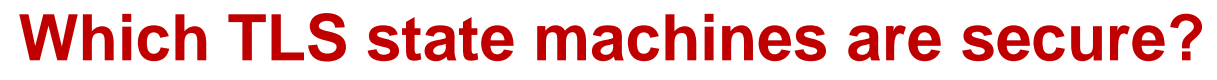

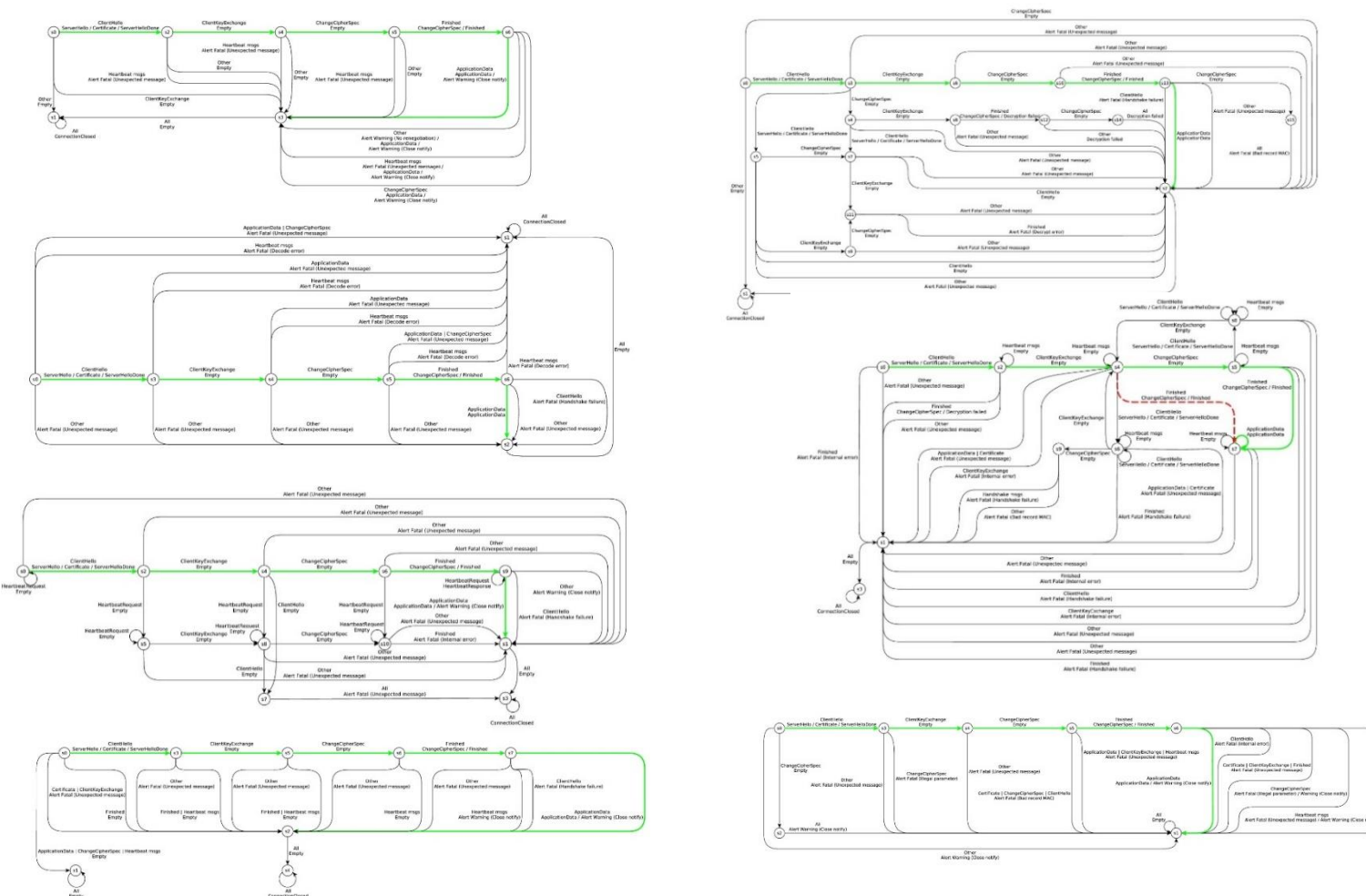

*[Joeri de Ruiter and Erik Poll, Protocol State Fuzzing of TLS implementations, Usenix 2015]*

Erik Poll

Radboud University Nijmegen 42

# **Conclusions**

LangSec provides an interesting look at input problems

explains root causes & a way to avoid theseS

#### State machines are great specification formalism

- to avoid ambiguities
- to help the programmer
- special case of LangSec,

using state machine to express input language

#### Extracting state machines from code is great tool!

- analysis of existing implementations
- obtaining reference state machines for existing protocols

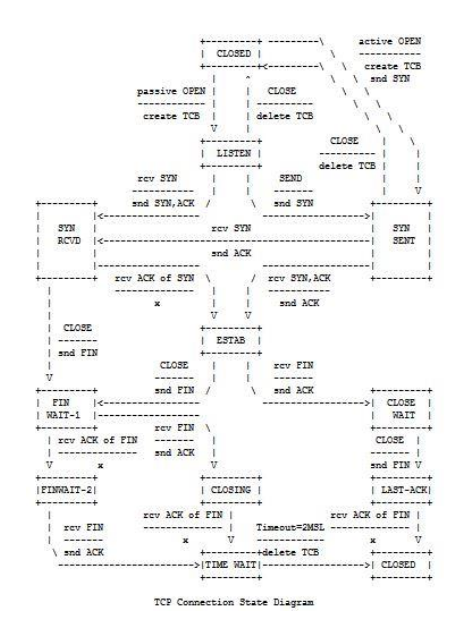

# *Thanks for you attention!*

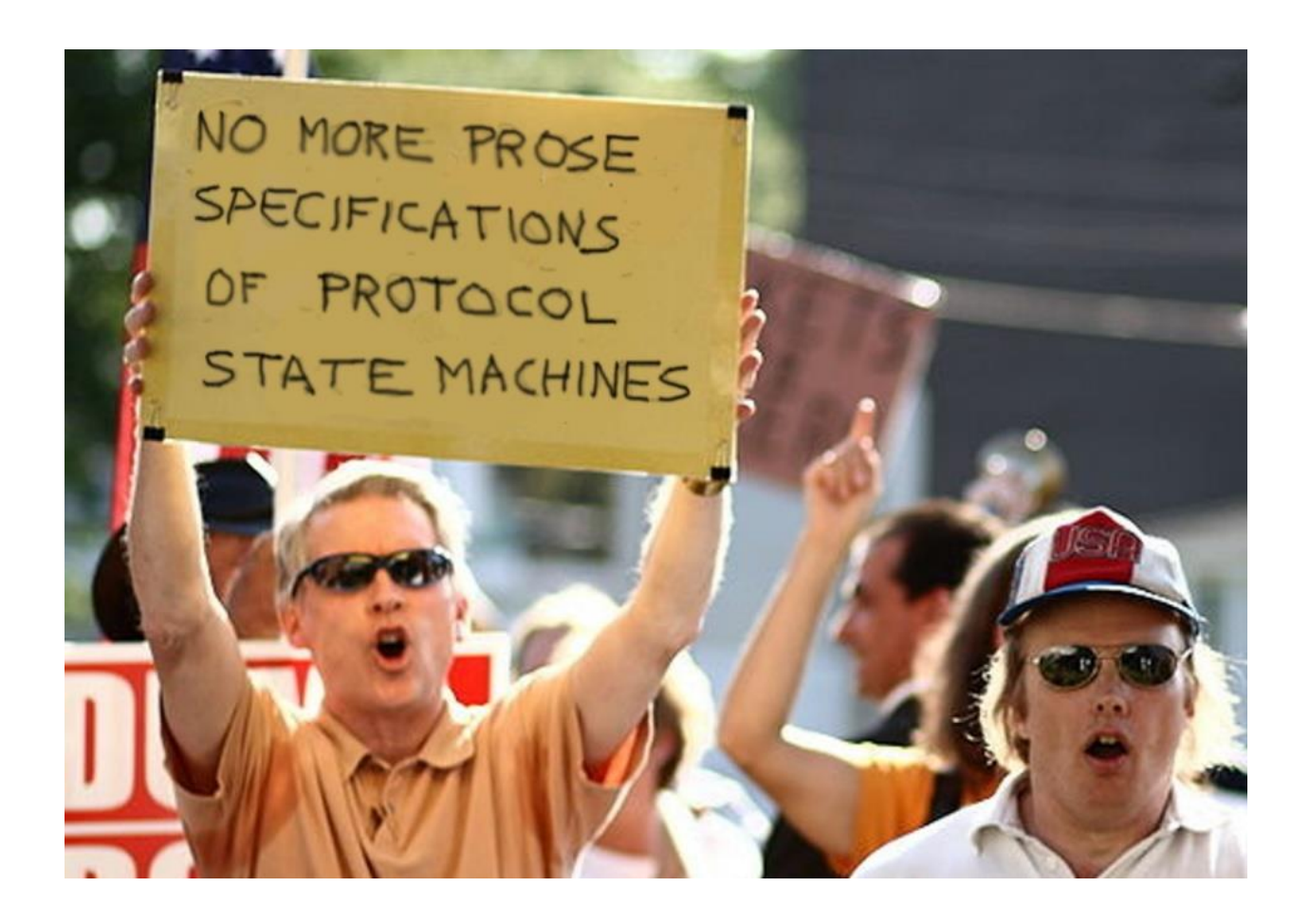